# **Anexo A: Algoritmos para la Simulación (Matlab)**

# **A.1. Cálculo de Mínima Trayectoria**

```
clc 
clear 
close all
L = 0.190; % Longitud del vehículo
                    A = 0.143; % Ancho del vehículo
deltamax = 12*pi/180;
R = L/tan(deltamax);N = 100;
xi=0; yi=0; xf=4; yf=0; thetai=90; thetaf=45;
thetai = thetai*pi/180;
thetaf = thetaf*pi/180;
if (thetai < 0)
    thetai = thetai + 2*pi;
end
if (theta f < 0)thetaf = thetaf + 2*pi;
end
figure(1) 
hold on
% POSICION INICIAL
drawCar(xi,yi,thetai,L,A,'r')
clxi = xi - R*sin(thetai);clyi = yi + R*cos(thetai);c2xi = xi + R*sin(theta);
c2yi = yi - R*cos(theta);
plot(c1xi,c1yi,'+g',c2xi,c2yi,'+g') 
Ci = [ c1xi c1yi c2xi c2yi ];
% Dibujar circulo
phi = 0:0.01:2*pi;x = R * cos(\phi h i) + clxi;y = R*sin(\phi) + c1yi;plot(x,y,'g','LineWidth',1) 
x = R * cos(\phi h i) + c2xi;y = R*sin(\phi) + c2yi;plot(x,y,'g','LineWidth',1)
% POSICION FINAL
drawCar(xf,yf,thetaf,L,A,'b')
clxf = xf - R*sin(thetaf);c1yf = yf + R*cos(thetaf);c2xf = xf + R*sin(thetaf);c2yf = yf - R*cos(thetaf);plot(c1xf,c1yf,'+g',c2xf,c2yf,'+g') 
Cf = [ c1xf c1yf c2xf c2yf ];
% Dibujar circulo
phi = 0:0.01:2*pi;
x = R * cos(\phi h i) + c1xfy = R*sin(\phi h i) + c1y f;plot(x,y,'g','LineWidth',1)
```

```
x = R * cos(\phi h i) + c2xfy = R*sin(\phi) + c2yf;
plot(x,y,'g','LineWidth',1) 
grid
xlabel('x (m)')ylabel('y (m)') 
axis equal
figure(2)
title('Posición Inicial y Final del Robot Móvil') 
xlabel('x (m)')
ylabel('y (m)') 
hold on
drawCar(xi,yi,thetai,L,A,'r')
drawCar(xf,yf,thetaf,L,A,'b')
grid
axis equal
% Datos conocidos:
% xi, xf, yi, yf, thetai, thetaf, Ci, Cf, R
% Puntos de rectas tangentes internas y externas
[W11i,X11i,Y11i,Z11i] = TangenteInterior(Ci(1),Ci(2),R,Cf(1),Cf(2),R);
[W12i,X12i,Y12i,Z12i] = TangenteInterior(Ci(1),Ci(2),R,Cf(3),Cf(4),R);
[W21i,X21i,Y21i,Z21i] = TangenteInterior(Ci(3),Ci(4),R,Cf(1),Cf(2),R);
[W22i,X22i,Y22i,Z22i] = TangenteInterior(Ci(3),Ci(4),R,Cf(3),Cf(4),R);
[\mathtt{Wlle},\mathtt{Xlle},\mathtt{Ylle},\mathtt{Zlle}] = \mathtt{TangenteExterior}(\mathtt{Ci(1)},\mathtt{Ci(2)},\mathtt{R},\mathtt{Cf(1)},\mathtt{Cf(2)},\mathtt{R});[W12e,X12e,Y12e,Z12e] = TangenteExterior(Ci(1),Ci(2),R,Cf(3),Cf(4),R);
[W21e,X21e,Y21e,Z21e] = TangenteExterior(Ci(3),Ci(4),R,Cf(1),Cf(2),R);
[W22e,X22e,Y22e,Z22e] = TangenteExterior(Ci(3),Ci(4),R,Cf(3),Cf(4),R);
text(Ci(1),Ci(2),'1i')
text(Ci(3),Ci(4),'2i')
text(Cf(1),Cf(2),'1f')
text(Cf(3),Cf(4),'2f')
% Dibujo los carros
x1 = x1 + (A/2) * sin(theta);
y1 = yi - (A/2) * cos(thetai);x2 = xi - (A/2)*sin(theta);
y2 = yi + (A/2) * cos(theta);
xF = xi + (L/1)*cos(thetai);yF = yi + (L/1)*sin(thetai);x3 = xF - (A/2) * sin(thetai);y3 = yF + (A/2) * cos(thetai);x4 = xF + (A/2) * sin(thetai);y4 = yF - (A/2) * cos(thetai);xci = [ x1 x2 x3 x4 x1 ]'; 
yci = [ y1 y2 y3 y4 y1 ]';
plot(xci,yci,'r','LineWidth',1.5);
x1 = xf + (A/2) * sin(thetaf);y1 = yf - (A/2) * cos(theta);
x2 = xf - (A/2)*sin(thetaf);y2 = yf + (A/2) * cos(thetaf);xF = xf + (L/1)*cos(thetaf);yF = yf + (L/1) * sin(thetaf);x3 = xF - (A/2) * sin(thetaf);y3 = yF + (A/2) * cos(heta);
x4 = xF + (A/2) * sin(thetaf);y4 = yF - (A/2) * cos(thetaf);xcf = [ x1 x2 x3 x4 x1 ]'; 
ycf = [ y1 y2 y3 y4 y1 ]';
plot(xcf,ycf,'b','LineWidth',1.5);
```

```
hold on
```

```
plot(xi,yi,'or','MarkerFaceColor','r')
plot(xf,yf,'ob','MarkerFaceColor','b')
% Puntos Tangentes
pT = [ W11i X11i Y11i Z11i 
       W12i X12i Y12i Z12i 
       W21i X21i Y21i Z21i 
       W22i X22i Y22i Z22i 
       W11e X11e Y11e Z11e 
       W12e X12e Y12e Z12e 
       W21e X21e Y21e Z21e 
       W22e X22e Y22e Z22e ];
[nf, ~] = size(pT);N = nf;% Longitud de un arco: L = alfa*R (alfa en radianes)
%
% Longitud de arcos de posicion inicial: Lai
% Primera columna: longitudes de arco hacia un sentido
% Segunda columna: longitudes de arco hacia otro sentido
Lai = zeros(N, 2);
alfaLai = zeros(N, 2);
for i=1:N
    for j = 1:2C = sqrt((xi-pT(i,2 * j-1))^2+(yi-pT(i,2 * j))^2;alfa = acos(1 - C^2/(2^*R^2));Lai(i, j) = alfa*R;
        alfalai(i,j) = alfa;end
end
% Longitud de arcos de posicion final: Laf
% Primera columna: longitudes de arco hacia un sentido
% Segunda columna: longitudes de arco hacia otro sentido
Laf = zeros(N, 2);
alfaLaf = zeros(N, 2);
for i=1:N
    for j = 1:2C = sqrt((xf-pr(i,2*(j+2)-1))^2+(yf-pr(i,2*(j+2)))^2);
        alfa = acos(1 - C^2/(2^*R^2));Laf(i,j) = alfa*R;alfaLaf(i,j) = alfaiend
end
% Longitudes de Rectas Tangentes: Internas y Externas
Lrt = zeros(N, 2);
for i = 1:Nfor j = 1:2Lrt(i,j) = sqrt((pT(i,2*j-1)-pT(i,2*j-1+4))^2 + (pT(i,2*j)-
pT(i, 2 * j + 4))<sup>2</sup>);
   end 
end
[nf,nc] = size(Lai);path = zeros(nf,nc); 
for i = 1:nffor j = 1:nc
        path(i, j) = Lai(i, j) + Lrt(i, j) + Laf(i, j);fprintf('path(%d,%d)=%f\n',i,j,path(i,j));
    end
end
fprintf('\n');
%% Calculo Minima Distancia
fig = 2;for k = 1:16min = path(1,1);
```

```
minrow = 1;
mincol = 1;
for i = 1:nffor j = 1:ncif path(i,j) < min 
            min = path(i, j);minrow = i; 
            mincol = j;
end
    end
        end
P1 = pT(minrow,2*mincol-1:2*mincol); 
P2 = pT(minrow, 2*mincol+3:2*mincol+4);% Grafica de la Trayetoria Minima 
alfai = alfaLai(minrow,mincol);
alfaf = alfaLaf(minrow,mincol);
% Dibujo de la trayectoria
% angL1: angulo entre posicion inicial y el eje X
% angL2: angulo entre punto tangente y el eje X
if minrow == 1 \mid minrow == 5signdeltai = 1;
    signdeltaf = 1; 
    cxi = Ci(1);
    cyi = Ci(2);
    cxf = Cf(1);cyf = Cf(2);elseif minrow == 2 || minrow == 6 % 12 
    signdeltai = 1;
    signdeltaf = -1;
    cxi = Ci(1);cyi = Ci(2);
    cxf = Cf(3);cyf = Cf(4);elseif minrow == 3 || minrow == 7 % 21 
    signdeltai = -1;
    signdeltaf = 1; 
    cxi = Ci(3);cyi = Ci(4);
    cxf = Cf(1);cyf = Cf(2);elseif minrow == 4 || minrow == 8 % 22 
    signdeltai = -1;
    signdeltaf = -1;
    cxi = Ci(3);
    cyi = Ci(4);cxf = Cf(3);cyf = Cf(4);end
% Posicion inicial
C = sqrt((cxi+R-xi)^2+(cyi-yi)^2);angL1i = abs(acos(1 - C^2/(2*R^2)));
if yi<cyi
    angL1i = 2*pi-angL1i; % Si el angulo es por debajo
end
C = sqrt((cxi+R-P1(1))^2+(cyi-P1(2))^2;angL2i = abs(acos(1 - C^2/(2*R^2)));
if Pl(2)<sub>cyi</sub>angL2i = 2*pi - angL2i;
end
ang1 = angL1i;ang2 = angL2i;a = abs(ang1-ang2);if ang1>ang2
    ang1 = ang1-2*pi;
```

```
elseif ang1<ang2
    ang2 = ang2-2*pi;
end
b = abs(ang1-ang2);dti = 0;
if a<b
    if angL1i<angL2i 
        dti = 0.001;elseif angL1i>angL2i 
        dti = -0.001;end 
else
    if angL1i<angL2i
        angL2i = angL2i-2*pi;
        dti = -0.001;
    elseif angL1i>angL2i 
        angL1i = angL1i-2*pi;
        dti = 0.001;
    end
end
if dti ~= 0
    phii = angL1i:dti:angL2i; phii = phii';
else
    phii = [angL1i angL2i]';
end
% Posicion final
C = sqrt((cxf+R-xf)^2+(cyf-yf)^2);
angL1f = abs(acos(1 - C^2/(2*R^2)));
if yf<cyf
    angL1f = 2*pi - angL1f;
end
C = sqrt((cxf + R - P2(1))^2 + (cyf - P2(2))^2);angL2f = abs(acos(1 - C^2/(2*R^2)));
if P2(2) < cyfangL2f = 2*pi - angL2f;end
if angL1f<0
    angL1f = 2*pi + angL1f;
end
if angL2f<0
    angL2f = 2*pi + angL2f;
end
ang1 = angL2f;
ang2 = angL1f;a = abs(ang1-ang2);if ang1>ang2
   ang1 = ang1-2*pi;
elseif ang1<ang2
    ang2 = ang2-2*pi;
end
b = abs(ang1-ang2);dt f = 0;if a<b
    if angL2f<angL1f 
        dtf = 0.001;elseif angL2f>angL1f 
        dt f = -0.001;else
    end
    if angL2f<angL1f
        angL1f = angL1f-2*pi;
        dt = -0.001;elseif angL2f>angL1f
```

```
end
    end
        angL2f = angL2f-2*pi;
       dt f = 0.001;if dt = -0phif = angL2f:dtf:angL1f; phif = phif';
else
   phi = [angL2f angL1f]';
end
% VELOCIDADES
if minrow == 1 || minrow == 5 % 11 
    sigmoid(1) = 1;if dti<0
        signal(1) = -1;end
    signal(3) = 1;if dtf<0
       signVel(3) = -1;end
elseif minrow == 2 || minrow == 6 % 12 
    sigmoid(1) = 1;
    if dti<0
        signVel(1) = -1;end
    signVel(3) = -1;if dtf<0
       signVel(3) = 1;end
elseif minrow == 3 || minrow == 7 % 21 
    signal(1) = -1;if dti<0
       sigmoid(1) = 1;
    end
    signal(3) = 1;if dtf<0
        signVel(3) = -1;end
elseif minrow == 4 || minrow == 8 % 22 
    sigmoid(1) = -1;if dti<0
       sigmoid(1) = 1;
    end
    signal(3) = -1;if dtf<0
        signal(3) = 1;end
end
if thetai == pi
   signVel(1) = -1*signVel(1);end
angLi = phi(end) - phi(1);thetarti = thetai + angLi;
if(thetarti<0)
    thetarti = 2*pi + \text{the}tarti;
end
thetam = atan2(P2(2)-P1(2),P2(1)-P1(1)); % Pendiente recta central
if (round(1000*thetarti)/1000 == round(1000*thetami)/1000)signal(2) = 1;else
    signal(2) = -1;end
% Trayectoria
```

```
Laix = R*cos(phi) + cxi;Laiy = R*sin(\phi hii)+cyi;st = 0.001;
Nrt = floor(max((P2(1)-P1(1))/st,(P2(2)-P1(2))/st));Lrtx = linspace(P1(1),P2(1),Nrt); Lrtx = Lrtx';
Lrty = linspace(P1(2),P2(2),Nrt); Lrty = Lrty';
Lafx = R*cos(phi+f)+cxf;Lafy = R*sin(phif)+cyf;trayectoria = [ Laix Laiy
                Lrtx Lrty 
                Lafx Lafy ];
figure(fig) 
hold on
plot(trayectoria(:,1),trayectoria(:,2),'--m','LineWidth',0.7) 
plot(xci,yci,'r','LineWidth',1.5)
plot(xi,yi,'or','MarkerFaceColor','r')
plot(xcf,ycf,'b','LineWidth',1.5)
plot(xf,yf,'ob','MarkerFaceColor','b')
plot(P1(1),P1(2),'*g')
plot(P2(1),P2(2),'*g')
axis equal 
grid
xlabel('x (m)'), ylabel('y (m)') 
title('Mínima Trayectoria Posible') 
hold off
fig = fig + 1;% Analizo si llega a la posicion final con el angulo correcto
theta = thetai;
if theta == 2*pitheta = 0;
end
if dti>0
    theta = theta+alfai;
elseif dti<0
    theta = theta-alfai;
end
\textbf{if} \text{theta} < 0theta = 2*pi+theta;
end
if theta > 2*pi
    theta = theta - 2*pi;
end
angrt = theta;
if dtf>0
    theta = theta+alfaf;
elseif dtf<0
    theta = theta-alfaf;
end
if theta < 0
    theta = 2*pi+theta;
end
if theta > 2*pi
    theta = theta - 2*pi;
end
angdes = round(1000*thetaf)/1000; 
angreal = round(1000*theta)/1000;
if angdes == 2*piangdes = 0;elseif angreal == round(1000 * 2 * pi) / 1000angreal = 0;
```

```
fprintf('k = \frac{d}{n}, k);
     fprintf('Punto P1 : ff,f\n',P1(1),P1(2));
     fprintf('Punto P2 : %f,%f\n',P2(1),P2(2)); 
     fprintf('Angulos : %f,%f\n',alfai*180/pi,alfaf*180/pi); 
     fprintf('Min Path : %f\n',min);
     fprintf('Velocidad: %d::%d::%d\n',signVel(1),signVel(2),signVel(3));<br>fprintf('angLi : %f::%f\n',angLli*180/pi,angL2i*180/pi);
     fprintf('angLi : f::\f\in\mathbb{R}\n; angL1i*180/pi,angL2i*180/pi);<br>fprintf('angLf : f::\f\in\mathbb{R}\n',angL2f*180/pi,angL1f*180/pi);
     fprintf('angLf : f::\f\in\mathcal{F}\neq 0/pi,angL1f*180/pi);<br>fprintf('Check : f::\f\in\mathcal{F}\neq 0/pi,theta<sup>*180/pi</sup>,thetaf*180/pi)
                          : f::f\nn\n',theta*180/pi,theta*180/pi;
     if angreal == angdes 
          break;
end
     end
     path(minrow,mincol) = 100;
% PORCENTAJES DE TIEMPO (para el caso de puntos de trayectoria en base a 
polinomios)
n1 = alfai*R;
n2 = sqrt((P1(1)-P2(1))^2 + (P1(2)-P2(2))^2;n3 = alfaf*R;nt = n1+n2+n3;
porcT(1) = n1/nt;porcT(2) = n2/nt;porcT(3) = n3/nt;figure(1) 
plot(P1(1),P1(2),'og','MarkerFaceColor','g')
plot(P2(1),P2(2),'og','MarkerFaceColor','g')
plot(trayectoria(:,1),trayectoria(:,2),'-m','LineWidth',1.5)axis equal
grid
xlabel('x (m)'),ylabel('y (m)')
figure(2)
title('Minima Trayectoria') 
xlabel('x (m)')
ylabel('y (m)') 
grid
shg
save minpath P1 P2 cxi cyi cxf cyf xi yi xf yf thetai thetaf angrt
```
signdeltai signdeltaf signVel porcT deltamax trayectoria L A

# **A.2. Cálculo de Rectas Tangentes**

**end**

```
function [W, X, Y, Z] = \text{TangenteInterior}(c x 1, c y 1, r 1, c x 2, c y 2, r 2)% Calculo de recta tangente interior
phi = 0:0.001:2*pi; 
N = 100;pos = 0;
if cx2 == cx1pos = 1; % Vertical
```

```
elseif cy2 == cy1pos = 2; % Horizontal
end
% 1) Recta cr - cR
if pos == 1
   a1 = (cx2-cx1)/(cy2-cy1);b1 = cx2 - a1*cy2;y1 = 1inspace(cy2,cy1,N);
   x1 = a1*y1 + b1;else
    a1 = (cy2-cy1)/(cx2-cx1);b1 = cy2 - al*cx2;x1 = \text{linspace}(cx2, cx1, N);y1 = a1*x1 + b1;
end
% 2) Recta perpendicular a la recta para cada circunferencia
    P,Q \rightarrow r% S,T -> R
if pos == 1
   % P-Q
   p1x = cx1 - r1;p1y = cy1;
   p2x = cx1 + r1;p2y = cy1;P = [p1x,p1y];
   Q = [p2x, p2y];
    S-Tp1x = cx2 - r2;p1y = cy2;p2x = cx2 + r2;p2y = cy2;S = [p1x,p1y];T = [p2x,p2y];elseif pos == 2
   \epsilon P-Q
   p1x = cx1;p1y = cy1 - r1;p2x = cx1;p2y = cy1 + r1;P = [p1x,p1y];Q = [p2x, p2y];
   S-Tp1x = cx2;p1y = cy2 - r2;
   p2x = cx2;p2y = cy2 + r2;
   S = [p1x,p1y];T = [p2x,p2y];else
    % P-Q
   a2 = -1/a1;b2 = -a2*cx1+cy1;[p1x, p1y, p2x, p2y] =Cruce_RectaCirculo(a2,b2,cx1,cy1,r1);
   P = [p1x, p1y];Q = [p2x, p2y];
end
    S-Ta2 = -1/a1;b2 = -a2*cx2+cy2;[p1x, p1y, p2x, p2y] =Cruce_RectaCirculo(a2,b2,cx2,cy2,r2);
    S = [p1x,p1y];T = [p2x,p2y];
```

```
Tesis publicada con autorización del autor
No olvide citar esta tesis
```

```
% 3) Unir P-T y Q-S
x2 = 1inspace(P(1),T(1),N);
y2 = 1inspace(P(2),T(2),N);
x3 = \text{linespace}(Q(1), S(1), N);y3 = linespace(Q(2),S(2),N);% 4)Armar circulo con diametro N-V y O-V
% Recta Central
a1 = (y1(2)-y1(1))/(x1(2)-x1(1));b1 = y1(3)-a1*x1(3);% Recta P-T
a2 = (y2(2)-y2(1))/(x2(2)-x2(1));
b2 = y2(3) - a2*x2(3);% Recta Q-S
a3 = (y3(2)-y3(1))/(x3(2)-x3(1));
b3 = y3(3) - a3*x3(3);
% Calculo el punto V a partir de intersección de rectas
if pos == 1px = (b3-b2)/(a2-a3);py = a2*px + b2;else
end
    px = (b2-b1)/(a1-a2);py = a1*px + b1;V = [px, py];% Calculo punto centro entre N-V
cv1x = (cx1 + V(1))/2;cv1y = (cy1 + V(2))/2;rv1 = sqrt((abs(cx1 - V(1))/2)^2 + (abs(cy1 - V(2))/2)^2)% Calculo punto centro entre O-V
cv2x = (cx2 + V(1))/2;cv2y = (cy2 + V(2))/2;rv2 = sqrt((abs(cx2 - V(1))/2)^2 + (abs(cy2 - V(2))/2)^2);% 5) Intersecciones de circulos
% Busco puntos
[px1,py1,px2,py2] = Cruce_CirculoCirculo(cx1,cy1,r1,cv1x,cv1y,rv1);
W = [px1, py1];X = [px2, py2];[px1,py1,px2,py2] = Cruce_CirculoCirculo(cx2,cy2,r2,cv2x,cv2y,rv2);
Z = [px1, py1];Y = [px2, py2];% Grafico Circulos con Tangentes Interiores
figure(1) 
hold on
x = r1 * cos(\phi h i) + c x 1;y = r1*sin(\phi h i) + cy 1;plot(x,y,'k')
x = r2*cos(\phi h i) + c x 2;y = r2*sin(\pi/1)+c\gamma/2;plot(x,y,'k')% W-Yx = \text{linespace}(W(1), Y(1), N);y = linespace(W(2), Y(2), N);plot(x,y,'k')
% X-Z
x = \text{linespace}(X(1),Z(1),N);y = 1inspace(X(2),Z(2),N);
plot(x,y,'k')
```

```
function [W, X, Y, Z] = \text{TangenteExterior}(c x1, c y1, r1, c x2, c y2, r2)% Cálculo de recta tangente exterior
phi = 0:0.001:2*pi; 
N = 100;% 1) Recta N-O y punto medio H
px = (cx1 + cx2)/2;py = (cy1+cy2)/2;H = [px, py];rH = sqrt((px-cx1)^2+(py-cy1)^2);
if r1 == r2
    m = (cy2-cy1)/(cx2-cx1);if m == 0
        W = [cx1, cy1 + r1];X = [cx1, cy1 - r1];Y = [cx2, cy2 + r2];Z = [cx2, cy2 - r2];elseif m == inf
        W = [\operatorname{cx1+r1, cy1}];X = [c x 1 - r 1, c y 1];Y = [cx2 + r2, cy2];Z = [cx2 - r2, cy2];else
        m = -1/m;b1 = cy1-m*cx1;[px1,py1,px2,py2] = Cruce_RectaCirculo(m,b1,cx1,cy1,r1);
        W = [px1, py1];X = [px2, py2];end 
else
        b2 = cy2-m*cx2;[px1,py1,px2,py2] = Cruce_RectaCirculo(m,b2,cx2,cy2,r2);
        Y = [px1, py1];Z = [px2, py2];% 2) Circunferencia concentrica (mayor)
    % radio = r2-r1 (r2>r1)
    rc = abs(r2-r1);if r2>r1
        cx = cx2;
        cyc = cy2;
    else
    end
        cxc = cx1;cyc = cy1;
    % 3) Circunferencia centro H corta circunferencia concentrica
    % en P y Q
    [px1,py1,px2,py2] = Cruce_CirculoCirculo(cxc,cyc,rc,H(1),H(2),rH);
    P = [px1, py1];Q = [px2, py2];% 4) Rectas del centro a P y Q y formar los puntos W y X
    % que cruzan la circunferencia mayor
    if \ cxl == cxc \ &cyl == cycR = r1;elseif cx2 == cxc & cyz == cycR = r2;end
    % Punto W
    ml = (P(2)-cyc)/(P(1)-cxc);b1 = P(2)-m1*P(1);
```

```
[px1,py1,px2,py2] = Cruce_RectaCirculo(m1,b1,cxc,cyc,R);
    d1 = sqrt((P(1)-px1)^2+(P(2)-py1)^2);
    d2 = sqrt((P(1)-px2)^{2}+(P(2)-py2)^{2};if d1 < d2
        \texttt{W = [px1,py1];}else
        W = [px2,py2];
    end
    % Punto X
    m2 = (Q(2)-cyc)/(Q(1)-cxc);b2 = Q(2)-m2*Q(1);[px1,py1,px2,py2] = Cruce_RectaCirculo(m2,b2,cxc,cyc,R);
    d1 = sqrt((Q(1)-px1)^2+(Q(2)-py1)^2);
    d2 = sqrt((Q(1)-px2)^2+(Q(2)-py2)^2);
    if d1 < d2
        X = [px1, py1];else
        X = [px2, py2];end
    % 5) Se trazan radios paralelos a las rectas de W y X
    % y cruzan Y y Z
    if R == r1c \times n = c \times 2;
        cync = cy2;Rn = r2;elseif R = r^2cxnc = cx1; 
        cync = cy1;
        Rn = r1;end
    % Punto Y
    m = m1;b = cync - m*cxnc;[px1,py1,px2,py2] = Cruce_RectaCirculo(m,b,cxnc,cync,Rn);
    d1 = sqrt((W(1)-px1)^2+(W(2)-py1)^2);
    d2 = sqrt((W(1)-px2)^2+(W(2)-py2)^2);
    if d1 < d2
        Y = [px1, py1];else
        Y = [px2, py2];end
    % Punto Z
    m = m2;b = cync - m*cxnc;[px1,py1,px2,py2] = Cruce_RectaCirculo(m,b,cxnc,cync,Rn);
    d1 = sqrt((X(1)-px1)^2+(X(2)-py1)^2);
    d2 = sqrt((X(1)-px2)^2+(X(2)-py2)^2);
    if d1 < d2
        Z = [px1, py1];else
        Z = [px2,py2];
    end
end
% Grafico Circulos con Tangentes Exteriores
figure(1) 
hold on
x = r1*cos(\phi h i) + c x 1;y = r1*sin(\phi) + cy1;plot(x,y,'k')
x = r2*cos(\phi h i) + c x 2;y = r2*sin(\phi) + cy2;plot(x,y,'k')
```

```
% W-Y
x = 1inspace(W(1), Y(1), N);
y = \text{linspace}(W(2), Y(2), N);plot(x,y,'k')
% X-Z
x = 1inspace(X(1),Z(1),N);
y = 1inspace(X(2),Z(2),N);
plot(x,y,'k')
```
# **A.3. Control del Robot con Trayectoria en Base a Polinomios**

```
clc
close all 
clear all
m = menu('Ganancias del Controlador',...
         'Generar nuevos datos','Cargar datos almacenados');
i f m = 1ley_de_control
end
load Gain % Cargo ganancias del controlador
load minpath
dt = 0.005;vmax = 2iif thetai>pi; thetai = thetai - 2*pi; end 
if thetaf>pi; thetaf = thetaf - 2*pi; end 
if angrt>pi; angrt = angrt - 2*pi; end
tpf = 10;
tp1 = port(1)*tpf;tp2 = tp1 + porcT(2)*tpf;tp3 = tp2 + porcT(3)*tpf;tp = [0 tp1 tp2 tpf ];
tp = [0 5 10 15];N = length(tp);
% Valores iniciales y finales
xy = [xi P1(1) P2(1) xf ];
yv = [ yi P1(2) P2(2) yf ];
vv = [ 0.001 signVel(1)*0.001 signVel(2)*0.001 signVel(3)*0.001 ];
vpv = zeros(1, N);wv = zeros(1,N);delta v = zeros(1,N);L = 0.190; % Longitud del vehiculo
A = 0.143; % Ancho del vehiculo
R = L/tan(deltamax); % Radio formado por el carro para un delta maximo
FF1d = 0;
FF2d = 0;FF1dp = 0;FF2dp = 0;x = x i;y = yi
```

```
theta = thetai;
thetavi = thetai;<br>thetavf = angrt;
                      % Simulación Final
xw(1,1) = xi;
yw(1,1) = yi;
xwd(1,1) = xi;ywd(1,1) = yi;k = 1;disp('inicio..')
for n = 1:N-1if n == 3
        thetavf = \thetathetaf;
    end
    % Sentido de direccion del movil
    if (vv(n+1)>0)vv(n) = abs(vv(n));elseif (vv(n+1)<0)
        vv(n) = -abs(vv(n));end
    if (vv(n)>0 && vv(n+1)>0) 
        sentido = 1; \frac{1}{2} positivo
    elseif (vv(n) < 0 & vv(n+1) < 0)<br>sentido = 0; \frac{1}{2} a negativo
        sentido = 0;
    end
    ti = tp(n);tf = tp(n+1);% Genero la trajectoria
    [F1d,F1dp,F1dpp,F2d,F2dp,F2dpp] = trajectory_path([xv(n) xv(n+1)],[yv(n) 
yy(n+1)],[thetavi thetavf],[vv(n) vv(n+1)],[vpv(n) vpv(n+1)],[deltav(n)
deltav(n+1)],[ti dt tf],L);
    v = vv(n);w = wv(n);delta = delta(v(n);F1 = x;F1p = v*cos(theta);
    F2 = y;F2p = v*sin(theta);
    m = 1;for tt = ti:dt:tposx(k,1) = x;posy(k,1) = yiangtheta(k,1) = theta;angdelta( k, 1 ) = delta;vel(k,1) = vivelang(k,1) = wit(k,1) = tt;% Ley de control
        err1 = F1d(m,1) - F1; err1p = F1dp(m,1) - F1p;<br>err2 = F2d(m,1) - F2; err2p = F2dp(m,1) - F2p;
                                   err2p = F2dp(m,1) - F2p;
        eps1 = F1dpp(m, 1) + p(1)*err1p + p(2)*err2p + p(3)*err1 + p(4)*err2;
        eps2 = F2dpp(m,1) + q(1)*err1p + q(2)*err2p + q(3)*err1 + q(4)*err2;
        error1(k,1) = err1;error2(k,1) = err2;
        vp = eps1*cos(theta) + eps2*sin(theta);v = vp*dt + vitandelta = L/(v*v)*(-eps1*sin(theta)+eps2*cos(theta));
```

```
% Saturando la velocidad
        if (v>vmax)
            v = vmax;
        elseif (v<-vmax) 
            v = -vmax;end
        % Calculo del angulo de timon 
        delta = atan2(tandelta,1); 
        if delta>deltamax
            delta = deltamax;
        elseif delta <-deltamax 
            delta = -deltamax;
        end
        % Modelo carro
        xp = v * cos(theta);
        yp = v*sin(theta);
        thetap = v/L*tan(detta);
        % Variables medibles
        x = xp*dt + xiy = yp*dt + yitheta = thetap*dt + theta;
        if theta > 2*pi || theta > pi 
            theta = theta - 2*pi;
        end
        if theta < -pi
            theta = theta + 2*pi;
        end
        error(m,1) = sqrt((F1d(m,1)-x)^{2}+(F2d(m,1)-y)^{2})F1p = xp;F2p = ypF1 = x;F2 = yend
        k = k+1;m = m+1;FF1d = [ FF1d F1d' ]; 
   FF2d = [ FF2d F2d' ];
   FF1dp = [FF1dp F1dp'];
   FF2dp = [FF2dp F2dp'];
   xw(n+1,1) = posx(end);yw(n+1,1) = posy(end);xwd(n+1,1) = F1d(end);ywd(n+1,1) = F2d(end);
    thetavi = thetavf;
    if (n==3);break;end
end
FF1d = FF1d(2:end);FF2d = FF2d(2:end);FF1dp = FF1dp(2:end);FF2dp = FF2dp(2:end);% Error
err = sqrt((posx(end)-xf)^2+(posy(end)-yf)^2+(angtheta(end)-theta(end)^2)[xwd xw ywd yw] 
[theta thetaf]*180/pi
```

```
angtheta = angtheta*180./pi; 
angdelta = angdelta*180./pi;
%%
close all
figure(1) 
plot(posx,posy,'-b'),grid 
title('Plano X-Y') 
ylabel('y (m)')
xlabel('x (m)') 
hold on
plot(xi,yi,'og',xf,yf,'og')
text(xi,yi-0.1,'INICIO')text(xf,yf+0.2,'FINAL') 
hold off
axis equal
rx = xf * ones(size(posx));ry = yf*ones(size(posy));
rtheta = thetaf*180/pi*ones(size(angtheta));
figure(2)
subplot(3,1,1),plot(t,posx,'-b',t,FF1d,'--r',t,rx,'g'),ylabel('x (m)'),grid
subplot(3,1,2),plot(t,posy,'-b',t,FF2d,'--r',t,ry,'g'),ylabel('y (m)'),grid 
legend('Valor Real','Valor Deseado','Valor Final','Location','best') 
subplot(3,1,3),plot(t,angtheta,'-b',t,rtheta,'g'),grid,
ylabel('\theta (deg)'),ylim([-180 180]) 
xlabel('Tiempo [seg]')
title(subplot(3,1,1),'Señales de las Variables de Estado')
figure(3) 
subplot(2,1,1),plot(t,vel,'b'),grid,ylabel('Velocidad (m/s)') 
subplot(2,1,2),plot(t,angdelta,'b'),grid
ylabel('\delta (deg)'),ylim([-45 45]) 
xlabel('Tiempo [seg]') 
title(subplot(2,1,1),'Señales de Control')
figure(4) 
plot(posx,posy,'-b'),grid 
title('Plano X-Y') 
ylabel('y (m)')
xlabel('x (m)') 
axis equal
hold on
plot(xw,yw,'og',xwd,ywd,'*g')
legend('Trayectoria','Puntos Reales','Puntos Deseados','Location', 
'southeast')
xr = 1inspace(P1(1),P2(1),100);
yr = linespace(P1(2), P2(2), 100);plot(xr,yr,':r')
phi = 0:0.01:2*pi; 
x = R * cos(\phi h i);y = R*sin(\phi h i);plot(x+cxi,y+cyi,':r')
plot(x+cxf,y+cyf,':r') 
plot(cxi,cyi,'*r',cxf,cyf,'*r'); 
hold off
figure(5)
subplot(2,1,1),plot(t,FF1d,'r'),grid,ylabel('x* (m)'),hold on 
xwd = [xi P1(1) P2(1) xf];
plot(tp,xwd,'dg'),hold off
```

```
xlabel('Tiempo [seg]')
subplot(2,1,2),plot(t,FF2d,'r'),grid,ylabel('y* (m)'),hold on 
ywd = [yi P1(2) P2(2) yf];
plot(tp,ywd,'dg'),hold off 
xlabel('Tiempo [seg]')
title(subplot(2,1,1),'Posición Deseada de cada Salida Flat')
figure(6) 
subplot(2,1,1),plot(t,FF1dp,'r'),grid,ylabel('xp* (m)')
subplot(2,1,2),plot(t,FF2dp,'r'),grid,ylabel('yp* (m)') 
xlabel('Tiempo [seg]')
title(subplot(2,1,1),'Velocidad Deseada de cada salida Flat')
figure(7)
title('Trayectoria del Robot Móvil Tipo Ackerman'); 
xlabel('x (m)')
ylabel('y (m)') 
hold on
axis([ -1 5 -1 5 ]);writeObj=VideoWriter('tesis2.avi'); 
writeObj=VideoWriter('prueba.avi'); 
writeObj.FrameRate=5; 
open(writeObj);
countmax = k-1;
for count = 1:3*1/(4*dt): countmax
  xz = posx(count, 1);
   yz = posy(count, 1);
   Pz = angtheta(count,1)*pi/180;x1 = xz + (A/2) * sin(Pz);
   y1 = yz - (A/2) * cos(Pz);
   x2 = xz - (A/2) * sin(Pz);
   y2 = yz + (A/2)*cos(Pz);xF = xz + L*cos(Pz);yF = yz + L*sin(Pz);
   x3 = xF - (A/2) * sin(Pz);
   y3 = yF + (A/2) * cos(Pz);
   x4 = xF + (A/2) * sin(Pz);
   y4 = yF - (A/2)*cos(Pz);xc = [ x1 x2 x3 x3 x4 x1 ]'yc = [ y1 y2 y3 y4 y1 ]';
   figure(5) 
   plot(xc,yc,'r','LineWidth',1)
   plot(xz,yz,'or','MarkerSize',6,'MarkerFaceColor','r') 
   axis equal
   frame=getframe(gcf); 
   writeVideo(writeObj, frame);
   pause(1/12);
   plot(xc,yc,'w','LineWidth',2)
   plot(xz,yz,'ow','MarkerSize',6,'MarkerFaceColor','w')
n
hold off 
grid
close(writeObj);
plot(xc,yc,'r','LineWidth',2) 
plot(xz,yz,'or','MarkerSize',6,'MarkerFaceColor','r') 
axis equal
axis([ -1 5 -1 5])figure(8) 
plot(t,error1,'r',t,error2,'b'),grid
```

```
xlabel('Tiempo [seg]') 
legend('F1d - F1','F2d - F2')
title('Errores de cada Salida Flat con respecto a la Deseada')
```
## **A.4. Control del Robot con Trayectoria en Base a Funciones Switching**

```
clc
close all 
clear all
m = menu('Ganancias del Controlador',...
         'Generar nuevos datos','Cargar datos almacenados');
if m == 1
    ley_de_control
end
global cxi cyi cxf cyf 
global R angrt
global xi xf yi yf 
global P1 P2
load Gain
load minpath
if thetai>pi; thetai = thetai - 2*pi; end 
if thetaf>pi; thetaf = thetaf - 2*pi; end 
if angrt>pi; angrt = angrt - 2*pi; end
dt = 0.005;vmax = 2;x = x i;y = yitheta = thetai; 
delta = 0;v = 0.001;disp('inicio..') 
k = 1;tt = 0;while(1)
    posx(k,1) = x;posy(k,1) = yiangtheta(k,1) = theta;angdelta(k,1) = delta;
    vel(k,1) = vit(k,1) = tt;% Calculando DELTA
    df = deltaFunction(x,y,theta); 
    if df == 0
        delta = 0;
    elseif df > 0
        delta = deltamax;
    elseif df < 0
        delta = -deltamax;
    end
    % Calculando VELOCIDAD
    [\nabla f, \sim] = \textbf{velFunction}(x, y, \text{theta}, \text{delta}, \text{delta}) ;
    if vf > 0
        v = vmaxelseif vf < 0
```

```
v = -vmaxend
    % Modelo carro
    xp = v * cos(theta);
    yp = v*sin(theta);
    thetap = v/L*tan(detta);
    % Variables medibles
    \mathtt{x = xp*dt + x;}y = yp*dt + yitheta = thetap*dt + theta;
    if theta > 2*pi || theta > pi 
        theta = theta - 2*pi;
    end
    if theta < -pi
        theta = theta + 2*pi;
    end
    k = k + 1;tt = tt + dt;err = sqrt((x-xf)^2+(y-yf)^2+(theta-theta-theta);
    error(k,1) = err;if err < 0.01 
        break
    end
end
%% Generar vector de trayectoria
F1d = posx';
F1dp = diff(F1d)./dt; F1dp = [0 F1dp];F1dpp = diff(F1dp)./dt; F1dpp = [0 F1dpp];
F2d = posy';
F2dp = diff(F2d)./dt; F2dp = [0 F2dp];F2dpp = diff(F2dp)./dt; F2dpp = [0 F2dpp ];
N = length(F1d);% Condiciones iniciales para el control
x = x i;y = yi;theta = thetai; 
v = 0.001w = 0;delta = 0;
F1 = x;F1p = v*cos(theta);
F2 = y;F2p = v*sin(theta);
k = 1;
tt = 0;% Lazo de control
for k = 1:Nposx(k,1) = x;posy(k,1) = yiangtheta(k,1) = theta;angdelta(k,1) = delta;
    vel(k,1) = vivelang(k,1) = w;t(k,1) = tt;% Ley de control
```

```
Tesis publicada con autorización del autor
No olvide citar esta tesis
```

```
err1 = F1d(k) - F1; err1p = F1dp(k) - F1p;<br>err2 = F2d(k) - F2; err2p = F2dp(k) - F2p;err2p = F2dp(k) - F2p;
    eps1 = F1dpp(k) + p(1)*err1p + p(2)*err2p + p(3)*err1 + p(4)*err2ieps2 = F2dpp(k) + q(1)*err1p + q(2)*err2p + q(3)*err1 + q(4)*err2;error1(k,1) = err1;error2(k,1) = err2;
    vp = eps1*cos(theta) + eps2*sin(theta);
    u = L/(v*v)*(-eps1*sin(theta)+eps2*cos(theta));
    % Cálculo de la velocidad
    v = vp * dt + v;if (v>vmax)
        v = vmax;
    elseif (v<-vmax) 
        v = -vmax;end
    % Calculo del angulo del timon
    delta = atan2(u,1);if delta > deltamax 
        delta = deltamax;
    elseif delta < -deltamax 
        delta = -deltamax;
    end
    % Modelo carro
    xp = v * cos(theta);
    yp = v * sin(theta);
    thetap = v/L*tan(detta);
    % Variables medibles
    x = xp*dt + xiy = yp*dt + yitheta = thetap*dt + theta;
    if theta > pi
        theta = theta - 2*pi;
    end
    if theta < -pi
        theta = theta + 2*pi;
    end
    F1p = xp;F2p = ypF1 = x;F2 = y;tt = tt + dt;end
err = sqrt((posx(end)-FF1d(end))^2+(posy(end)-FF2d(end))^2+(angtheta(end)-thetaf)^2)
error_x = x - xferror_y = y - yferror_theta = (theta - thetaf)*180/pi
angtheta = angtheta*180./pi;angdelta = angdelta*180./pi;
close all
figure(1) 
plot(posx,posy,'-b'),grid 
hold on
plot(trayectoria(:,1),trayectoria(:,2),'--k'),grid 
title('Plano X-Y')
```
 $%$ 

```
ylabel('y (m)')
xlabel('x (m)') 
plot(xi,yi,'og',xf,yf,'og')
text(xi,yi-0.1,'INICIO')
text(xf,yf+0.2,'FINAL') 
hold off
axis equal
rx = xf*ones(size(posx));ry = yf*ones(size(posy));
rtheta = thetaf*180/pi*ones(size(angtheta));
figure(2)
subplot(3,1,1),plot(t,posx,'-b',t,F1d,'--r',t,rx,'g') 
ylabel('x (m)'),grid,xlim([0 tt]) 
subplot(3,1,2),plot(t,posy,'-b',t,F2d,'--r',t,ry,'g') 
ylabel('y (m)'),grid,xlim([0 tt])
legend('Valor Real','Valor Deseado','Valor Final','Location','best')
subplot(3,1,3),plot(t,angtheta,'-b',t,rtheta,'g'),grid
ylabel('\theta (deg)'),ylim([-180 180]),xlim([0 tt]) 
xlabel('Tiempo [seg]')
title(subplot(3,1,1),'Señales de las Variables de Estado')
figure(3) 
subplot(2,1,1),plot(t,vel,'b'),grid,ylabel('Velocidad (m/s)') 
ylim([-2.5 2.5]),,xlim([0 tt])
subplot(2,1,2),plot(t,angdelta,'b'),grid,ylabel('\delta (deg)') 
ylim([-20 20]),,xlim([0 tt])
xlabel('Tiempo [seg]') 
title(subplot(2,1,1),'Señales de Control') 
close
figure(4)
title('Trayectoria Real del Robot Móvil Tipo Ackerman'); 
xlabel('x (m)')
ylabel('y (m)') 
hold on
countmax = k-1;
for count = 1:50:countmaxxz = posx(count, 1);
   yz = posy(count, 1);Pz = angtheta(count,1)*pi/180;x1 = xz + (A/2) * sin(Pz);
   y1 = yz - (A/2) * cos(Pz);
   x2 = xz - (A/2) * sin(Pz);
   y2 = yz + (A/2)*cos(Pz);xF = xz + L*cos(Pz);yF = yz + L*sin(Pz);x3 = xF - (A/2) * sin(Pz);y3 = yF + (A/2)*cos(Pz);x4 = xF + (A/2) * sin(Pz);
   y4 = yF - (A/2) * cos(Pz);
   xc = [ x1 x2 x3 x4 x1 ]'; 
   yc = [ y1 y2 y3 y4 y1 ]';
   plot(xc,yc,'r','LineWidth',1) 
   plot(xz,yz,'or','MarkerSize',4,'MarkerFaceColor','r')
end
xz = posx(end,1);
yz = posy(end, 1);
Pz = angtheta(end,1)*pi/180; 
x1 = xz + (A/2) * sin(Pz);
```

```
y1 = yz - (A/2)*cos(Pz);x2 = xz - (A/2) * sin(Pz);
y2 = yz + (A/2)*cos(Pz);xF = xz + L*cos(Pz);yF = yz + L*sin(Pz);
x3 = xF - (A/2) * sin(Pz);y3 = yF + (A/2) * cos(Pz);
x4 = xF + (A/2) * sin(Pz);y4 = yF - (A/2) * cos(Pz);xc = [x1 \ x2 \ x3 \ x4 \ x1]';
yc = [ y1 y2 y3 y4 y1 ]';
plot(xc,yc,'r','LineWidth',1) 
plot(xz,yz,'or','MarkerSize',4,'MarkerFaceColor','r')
plot(trayectoria(:,1),trayectoria(:,2),'-k','LineWidth',1),grid
plot(xi,yi,'dg','MarkerFaceColor','g','MarkerSize',4)
plot(xf,yf,'dg','MarkerFaceColor','g','MarkerSize',4) 
text(xi+0.1, y\bar{i}-0.05, 'INICIO')
text(xf+0.10,yf,'FIN')
hold off 
grid on
```
axis equal

# **Anexo B: Algoritmos para la Implementación**

# **B.1. Calibración de Sensores**

// CALIBRACION DEL ACELEROMETRO Y GIROSCOPIO

#### **void calibraMPU9265**(**void**){

*// Variables utilizadas por el filtro pasa bajos* **long** f\_ax,f\_ay,f\_az;

**int** p\_ax,p\_ay,p\_az;

**long** f\_gx,f\_gy,f\_gz;

**int** p\_gx,p\_gy,p\_gz;

 $\text{int }$  counter = 0;

**int** temp[3];

**int** ax,ay,az,gx,gy,gz; **int** axo,ayo,azo;

**int** gxo,gyo,gzo;

#### **readAccelOffset**(temp);

 $axo = temp[0];$ 

 $ayo = temp[1];$ 

 $azo = temp[2];$ 

#### **readGyroOffset**(temp);

 $gxo = temp[0];$ 

 $gyo = temp[1];$ 

 $gzo = temp[2];$ 

printf("OFFSETS actuales: %d\t%d\t%d\t\t%d\t%d\t%d\n\n",axo,ayo,azo,gxo,gyo,gzo);

#### **while**(1){

**readAccel**(temp);  $ax = temp[0];$  $ay = temp[1];$  $az = temp[2];$ **readGyro**(temp);  $gx = temp[0];$  $gy = temp[1];$ 

 $gz = temp[2];$ 

*// Filtrar las lecturas*  $f_{ax} = f_{ax} - (f_{ax} > 5) + ax;$  $p_{ax} = f_{ax} > 5;$  $f$ <sub>\_ay</sub> =  $f$ <sub>\_ay</sub> -  $(f$ <sub>\_ay</sub>>>5 $) + ay$ ;  $p_ay = f_ay \gg 5;$  $f_{\text{a}}z = f_{\text{a}}z - (f_{\text{a}}z \rightarrow 5) + az;$  $p_{a}z = f_{a}z \rightarrow 5;$ 

 $f_g = f_gx - (f_gx) - (f_gx) + g_x;$  $p_{gx} = f_{gx} > 3;$  $f\_gy = f\_gy - (f\_gy>>3) + gy;$  $p_g = f_g = -3;$  $f_{gz} = f_{gz} - (f_{gz} >> 3) + gz;$  $p_{gz} = f_{gz} > 3;$ 

*// Cada 100 lecturas corregir el offset*

**if** (counter == 100){

*// Mostrar lecturas* printf("promedio:\t"); printf("%d\t%d\t%d\t\t%d\t%d\t%d\n",p\_ax,p\_ay,p\_az,p\_gx,p\_gy,p\_gz);

*// Calibrar el acelerometro a 1g en el eje z (ajuste del offset)* **if** (p\_ax>0) axo--; **else** {axo++;} **if** (p\_ay>0) ayo--; **else** {ayo++;} **if** (p\_az-16384>0) azo--; **else** {azo++;}

**writeByte**(fd,AX\_OFFSET\_H,axo>>8 & 0xff); **writeByte**(fd,AX\_OFFSET\_L,axo & 0xff); **writeByte**(fd,AY\_OFFSET\_H,ayo>>8 & 0xff); **writeByte**(fd,AY\_OFFSET\_L,ayo & 0xff); **writeByte**(fd,AZ\_OFFSET\_H,azo>>8 & 0xff); **writeByte**(fd,AZ\_OFFSET\_L,azo & 0xff);

*// Calibrar el gyroscopio a 0°/s en todos los ejes (ajuste del offset)* **if** (p\_gx>0) gxo--; **else** {gxo++;} **if** (p\_gy>0) gyo--; **else** {gyo++;}

```
if (p_gz>0) gzo--;
```

```
else {gzo++;}
```

```
writeByte(fd,GX_OFFSET_H,gxo>>8 & 0xff); 
writeByte(fd,GX_OFFSET_L,gxo & 0xff); 
writeByte(fd,GY_OFFSET_H,gyo>>8 & 0xff); 
writeByte(fd,GY_OFFSET_L,gyo & 0xff); 
writeByte(fd,GZ_OFFSET_H,gzo>>8 & 0xff); 
writeByte(fd,GZ_OFFSET_L,gzo & 0xff); 
counter = 0;
```

```
}
```

```
counter++;
```
}

}

// CALIBRACION MAGNETOMETRO

**void calibAK8963**(**float**\* dest1, **float**\* dest2){

cout<<"Calibracion Magnetometro\n";

**int** mx,my,mz;

 **t sample\_count = 0;** 

```
int32_t mag_bias[3] = {0,0,0}, mag_scale[3] = {0,0,0};
```
**int16**\_t mag\_max[3] = {-32767,-32767,-32767}, mag\_min[3] = {32767,32767,32767}, mag\_temp[3] =

# ${0,0,0}$ ;

```
delay(4000); 
sample_count = 1500;
for(int i=0;i<sample_count;i++){
         st1 = 0;while(!(st1 & 0x01)){
                  st1 = readByte(mg,MAG_ST1);
         }
         readMag(temp); 
         mx = temp[0];my = temp[1];mz = temp[2];st2 = readByte(mg,MAG_ST2);
```
**if** (!(st2 & 0x08)){  $mag_temp[0] = mx;$  $mag_temp[1] = my;$  $mag_temp[2] = mz;$ 

```
}
         for(int j=0;j<3;j++){
                   if(mag_temp[j]>mag_max[j]) mag_max[j] = mag_temp[j]; 
                   if(mag_temp[j]<mag_min[j]) mag_min[j] = mag_temp[j];
         }
         delay(12);
}
mag_bias[0] = (mag_max[0] + mag.min[0])/2;mag_bias[1] = (mag_max[1] + mag.min[1])/2;mag_bias[2] = (mag_max[2] + mag.min[2])/2;dest1[0] = (float)mag_bias[0]*mRes*magCalib[0]; 
dest1[1] = (float)mag_bias[1]*mRes*magCalib[1]; 
dest1[2] = (float)mag_bias[2]*mRes*magCalib[2];
printf("AK8963 magBias (mG):\t%f\t%f\t%f\n",dest1[0],dest1[1],dest1[2]);
mag\_scale[0] = (mag\_max[0] - mag\_min[0])/2;mag\_scale[1] = (mag\_max[1] - mag\_min[1])/2;mag\_scale[2] = (mag\_max[2] - mag\_min[2])/2;float avg\_rad = mag\_scale[0] + mag\_scale[1] + mag\_scale[2];avg_rad /= 3.0;
dest2[0] = avg_rad/((float)mag_scale[0]); 
dest2[1] = avg_rad/((float)mag_scale[1]); 
dest2[2] = avg_rad/((float)mag_scale[2]);
printf("AK8963 magScale (mG):\t%f\t%f\t%f\n",dest2[0],dest2[1],dest2[2]);
```
cout<<"Calibracion Finalizada!!"<<endl;

}

# **B.2. Cálculo de Mínima Trayectoria**

#include <iostream> #include <string> #include <stdio.h> #include <cmath> #include <cstdlib> #include <limits>

#include <fstream> #include <cairo.h> #include "opencv2/core/core.hpp" #include "opencv2/highgui/highgui.hpp"

using namespace std; using namespace cv;

Mat image;

#### *// Funciones*

**float**\* loadData(void);

**float**\* TangenteInterior(**float**,**float**,**float**,**float**,**float**);

**float**\* TangenteExterior(**float**,**float**,**float**,**float**,**float**);

**float**\* Cruce\_RectaCirculo(**float**,**float**,**float**,**float**,**float**);

**float**\* Cruce\_CirculoCirculo(**float,float**,**float**,**float**,**float**,**float**);

**void** saveImage(**void**);

**void** dibujoCarro(**float**,**float**,**float**,**float**,**float**,**float**);

float  $c = 50$ ; **float**  $pi = M$ **PI**; float  $delta$ *x* = 12 $*$ pi/180;

**float**  $L = 0.190$ ; **float**  $A = 0.143$ ; **float**  $R = L$ /tan(deltamax);

#### *// Inicializo cairo*

cairo\_surface\_t \*surface = cairo\_image\_surface\_create(CAIRO\_FORMAT\_ARGB32,10\*c,10\*c); cairo\_t \*cr = cairo\_create(surface);

#### **int** main(){

**float**\* datos; **float** xi,xf,yi,yf,thetai,thetaf; **float** Ci[4],Cf[4]; **float** C,alfa,minpath; **int** minrow,mincol; **float** angL1i,angL2i,angL1f,angL2f,ang1,ang2,angrt,angdes,angreal,angLi; **float** a,b,dti,dtf,theta,thetarti,alfai,alfaf; **float** signVel[3]; **float** P1[2],P2[2]; **float** signdeltai,signdeltaf,vi,cxi,cyi,cxf,cyf,dir;

pT12e = **TangenteExterior**(Ci[0],Ci[1],Cf[2],Cf[3],R); pT[5][0]=\*(pT12e+0); pT[5][1]=\*(pT12e+1); pT[5][2]=\*(pT12e+2); pT[5][3]=\*(pT12e+3);

pT11e = **TangenteExterior**(Ci[0],Ci[1],Cf[0],Cf[1],R); pT[4][0]=\*(pT11e+0); pT[4][1]=\*(pT11e+1); pT[4][2]=\*(pT11e+2); pT[4][3]=\*(pT11e+3); pT[4][4]=\*(pT11e+4); pT[4][5]=\*(pT11e+5); pT[4][6]=\*(pT11e+6); pT[4][7]=\*(pT11e+7);

pT22i = **TangenteInterior**(Ci[2],Ci[3],Cf[2],Cf[3],R); pT[3][0]=\*(pT22i+0); pT[3][1]=\*(pT22i+1); pT[3][2]=\*(pT22i+2); pT[3][3]=\*(pT22i+3); pT[3][4]=\*(pT22i+4); pT[3][5]=\*(pT22i+5); pT[3][6]=\*(pT22i+6); pT[3][7]=\*(pT22i+7);

pT21i = **TangenteInterior**(Ci[2],Ci[3],Cf[0],Cf[1],R); pT[2][0]=\*(pT21i+0); pT[2][1]=\*(pT21i+1); pT[2][2]=\*(pT21i+2); pT[2][3]=\*(pT21i+3); pT[2][4]=\*(pT21i+4); pT[2][5]=\*(pT21i+5); pT[2][6]=\*(pT21i+6); pT[2][7]=\*(pT21i+7);

pT12i = **TangenteInterior**(Ci[0],Ci[1],Cf[2],Cf[3],R); pT[1][0]=\*(pT12i+0); pT[1][1]=\*(pT12i+1); pT[1][2]=\*(pT12i+2); pT[1][3]=\*(pT12i+3); pT[1][4]=\*(pT12i+4); pT[1][5]=\*(pT12i+5); pT[1][6]=\*(pT12i+6); pT[1][7]=\*(pT12i+7);

pT11i = **TangenteInterior**(Ci[0],Ci[1],Cf[0],Cf[1],R); pT[0][0]=\*(pT11i+0); pT[0][1]=\*(pT11i+1); pT[0][2]=\*(pT11i+2); pT[0][3]=\*(pT11i+3); pT[0][4]=\*(pT11i+4); pT[0][5]=\*(pT11i+5); pT[0][6]=\*(pT11i+6); pT[0][7]=\*(pT11i+7);

#### **float** pT[8][8];

*// Cálculo de las rectas tangentes internas y externas* **float** \*pT11i, \*pT12i, \*pT21i, \*pT22i; **float** \*pT11e, \*pT12e, \*pT21e, \*pT22e;

#### **dibujoCarro**(xi,yi,thetai,xf,yf,thetaf);

 $xi = * (data + 0);$   $yi = * (data + 1);$  thetai =  $*(data + 2);$  $xf = * (datos + 3);$   $yf = * (datos + 4);$  thetaf =  $*(datos + 5);$  $Ci[0] = * (datos+6); Ci[1] = * (datos+7); Ci[2] = * (datos+8); Ci[3] = * (datos+9);$  $Cf[0] = *({\text{datos}} + 10); Cf[1] = *({\text{datos}} + 11); Cf[2] = *({\text{datos}} + 12); Cf[3] = *({\text{datos}} + 13);$ 

datos = **loadData**();

cairo\_translate (cr,0.0,10\*c); cairo\_scale (cr,1.0,-1.0); cairo\_set\_source\_rgb (cr,1,1,1); *// Fondo de la imagen blanco* cairo\_paint (cr); cairo\_stroke (cr);

pT[5][4]=\*(pT12e+4); pT[5][5]=\*(pT12e+5); pT[5][6]=\*(pT12e+6); pT[5][7]=\*(pT12e+7);

pT21e = **TangenteExterior**(Ci[2],Ci[3],Cf[0],Cf[1],R);

pT[6][0]=\*(pT21e+0); pT[6][1]=\*(pT21e+1); pT[6][2]=\*(pT21e+2); pT[6][3]=\*(pT21e+3); pT[6][4]=\*(pT21e+4); pT[6][5]=\*(pT21e+5); pT[6][6]=\*(pT21e+6); pT[6][7]=\*(pT21e+7);

pT22e = **TangenteExterior**(Ci[2],Ci[3],Cf[2],Cf[3],R);

pT[7][0]=\*(pT22e+0); pT[7][1]=\*(pT22e+1); pT[7][2]=\*(pT22e+2); pT[7][3]=\*(pT22e+3); pT[7][4]=\*(pT22e+4); pT[7][5]=\*(pT22e+5); pT[7][6]=\*(pT22e+6); pT[7][7]=\*(pT22e+7);

**int** N = 8;

*// Longitud de un arco: L=2\*pi\*R\*alfa/360;*

*// Longitud de arcos de posicion inicial: Lai*

*// Primera columna: longitudes de arco hacia un sentido*

*// Segunda columna: longitudes de arco hacia el sentido opuesto*

**float** Lai[N][2];

**float** alfaLai[N][2];

**for** (**int** i=0;i<N;i++)

```
for (int j=0;j<2;j++){
```
 $C = sqrt(pow(xi-pT[i][2^*j],2) + pow(yi-pT[i][2^*j+1],2));$ 

```
alfa = acos(1-C*C/(2*R*R))*180/pi;
```
Lai[i][j] = 2\*pi\*R\*alfa/360;

alfaLai[i][j] = alfa;

}

*// Longitud de arcos de posicion final: Laf*

*// Primera columna: longitudes de arco hacia un sentido*

*// Segunda columna: longitudes de arco hacia el sentido opuesto*

**float** Laf[N][2];

**float** alfaLaf[N][2];

```
for (int i=0;i<N;i++)
```
**for** (**int** j=0;j<2;j++){

 $C = sqrt(pow(xf-pT[i][2*(j+2)],2)+pow(yf-pT[i][2*(j+2)+1],2));$  $alfa = acos(1-C<sup>*</sup>C/(2<sup>*</sup>R<sup>*</sup>R))<sup>*</sup>180/pi;$  $Laf[i][j] = 2<sup>*</sup>pi<sup>*</sup>R<sup>*</sup>alfa/360;$ alfaLaf[i][j] = alfa;

}

```
// Longitudes de Rectas Tangentes: Internas y Externas
float Lrt[N][2];
for (int i=0;i<N;i++)
          for (int j=0;j<2;j++){
                     Lrt[i][j] = sqrt(pow(pT[i][2^*j]-pT[i][2^*j+4],2)+pow(pT[i][2^*j+1]-pT[i][2^*j+1+4],2));}
float path[N][2];
```

```
for (int i=0;i<N;i++)
```

```
for (int j=0;j<2;j++){
```
 $path[i][j] = La[i][j] + Lrt[i][j] + La[i][j];$ 

}

*// Calculo de Minima Distancia*

```
for (int k=0;k<2*N;k++){
```
minpath = path[0][0];

```
minrow = 0;
```

```
mincol = 0;
```

```
for (int i=0;i<N;i++)
```

```
for (int j=0;j<2;j++)
```
**if** (path[i][j]<minpath){

```
minpath = path[i][j];
```

```
minrow = i;
mincol = j;
```

```
}
```
 $P1[0] = pT[minrow][2*mincol]; P1[1] = pT[minrow][2*mincol+1];$ P2[0] = pT[minrow][2\*mincol+4]; P2[1] = pT[minrow][2\*mincol+5];

alfai = alfaLai[minrow][mincol]\*pi/180;

```
alfaf = alfaLaf[minrow][mincol]*pi/180;
```
*// angL1: angulo entre posicion inicial y el eje X // angL2: angulo entre punto tangente y el eje X* **if**  $(\text{minrow} == 0 || \text{minrow} == 4)$ { //11 signdeltai = 1; signdeltaf = 1;  $cxi = Ci[0];$  $cyi = Ci[1];$  $cxf = Cf[0];$ 

```
}
else if (minrow == 1 || minrow == 5){ //12
           signdeltai = 1;
           signdeltaf = -1; 
           cxi = Ci[0];cyi = Ci[1];cxf = Cf[2];cyf = Cf[3];}
else if (\text{minrow} == 2 || \text{minrow} == 6)\frac{1}{21}signdeltai = -1;
           signdeltaf = 1;
           cxi = Ci[2];cyi = Ci[3];
           cxf = Cf[0];cyf = Cf[1];
```
**else if**  $(\text{minrow} == 3 || \text{minrow} == 7)$  $\frac{1}{22}$ 

```
signdeltai = -1;
signdeltaf = -1; 
cxi = Ci[2];cyi = Ci[3];
cxf = Cf[2];cyf = Cf[3];
```
}

}

*// Posicion inicial*

 $C = sqrt(pow(cxi+R-xi,2)+pow(cyi-yi,2));$  $angL1i = abs(acos(1 - C*C/(2*R*N));$  $C = sqrt(pow(cxi+R-P1[0],2)+pow(cyi-P1[1],2));$  $angle2i = abs(acos(1 - C*C/(2*R*N));$ **if**  $(y \times cyi)$  ang  $\text{Li} = 2 \times p \text{i} - \text{ang } \text{Li}$ ; **if** (P1[1]<cyi) angL2i = 2\*pi - angL2i;  $if$  (angL1i<0)  $argL1i = 2*pi + angL1i;$ **if** (angL2i<0)  $\qquad$  angL2i =  $2^*$ pi + angL2i;

 $ang1 = angL1i;$  $angle = angle2i$ ;  $a = abs(ang1-ang2);$ **if** (ang1>ang2) ang1  $= 2<sup>*</sup>pi$ ; **else if**  $(ang1 < arg2)$ ang2 -=  $2<sup>*</sup>$ pi;

```
b = abs(ang1-ang2);if (a < b){
}
else{
          if (angL1i<angL2i) dti = 1;
          else if (angL1i>angL2i) dti = -1;
          if (angL1i<angL2i){
```
angL2i -= 2\*pi;

 $dt = -1$ ;

}

**else if** (angL1i>angL2i){

```
angL1i -= 2*pi;
```
 $dt = 1$ ;

}

*// Posicion final*

}

 $C = sqrt(pow(cxf+R-xf,2)+pow(cyf-yf,2));$ 

angL1f = abs(acos(1 - C\*C/(2\*R\*R))); *// angulo entre centro x+R y posicion x final*

 $C = sqrt(pow(cxf + R - P2[0], 2) + pow(cxf - P2[1], 2));$ 

 $angL2f = abs(acos(1 - C*C/(2*R*N));$ 

 $if (yf < cyf)$  angL1 $f = 2$ <sup>\*</sup>pi - angL1 $f$ ;

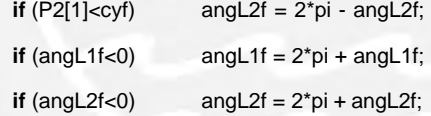

 $ang1 = angL2f;$ 

 $angle = angle1f$ ;

 $a = abs(ang1-ang2);$ 

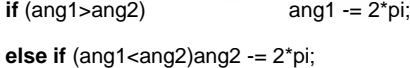

 $b = abs(ang1-ang2);$ 

### $if (a < b)$ {

} **else**{  $if$   $(angL2f < angL1f)$  dtf = 1; **else if** (angL2f>angL1f) dtf = -1;

**if** (angL2f<angL1f){

ang $L1f = 2$ \*pi;

```
dt = -1;
```

```
}
         else if (angL2f>angL1f){
                  angL2f = 2*pi;
                  dt = 1;
         }
}
// Velocidades
if (\text{minrow} == 0 || \text{minrow} == 4) \{signVel[0] = 1;if (dt < 0) signVel[0] = -1;
         signVel[2] = 1;if (dtf<0) signVel[2] = -1;
}
else if (\text{minrow} == 1 || \text{minrow} == 5){ //12
         signVel[0] = 1;if (dt < 0) signVel[0] = -1;
         signVel[2] = -1;if (dtf<0) signVe[2] = 1;}
else if (\text{minrow} == 2 || \text{minrow} == 6){ //21
         signVel[0] = -1;if (dt < 0) signVel[0] = 1;
         signVel[2] = 1;
         if (dtf < 0) signVel[2] = -1;
}
else if (\text{minrow} == 3 || \text{minrow} == 7){ //22
         signVel[0] = -1;if (dt < 0) signVel[0] = 1;signVel[2] = -1;
         if (dtf<0) sign\text{Ve}[2] = 1;
}
if Phi == pi signVel[0] = -1*signVel[0];anal = anal2i - anal1i:
thetarti = thetai + angLi;
if (thetarti < 0) thetarti += 2<sup>*</sup>pi;
else if (thetarti > 2^*pi) thetarti = 2^*pi;
if (P1[1]>P2[1]){
```
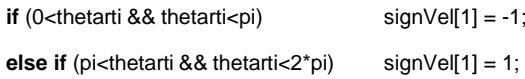

```
}
                    else if (P1[1]<P2[1]){
                              if (0 \leq \text{the tarti } 8.8 \text{ the tarti} \leq \text{pi}) signVel[1] = 1;
                              else if (pi<thetarti && thetarti<2*pi) signVel[1] = -1;
                   }
                    // Analizo si llega a la posicion final con el angulo correcto
                    theta = thetai;
                    if Phi = 2<sup>*</sup>pi) theta = 0;
                    if (dt > 0) theta  += alfai;
                    else if (dti<0) theta = altai;if (theta < 0) theta += 2<sup>*</sup>pi;
                    if (theta > 2<sup>*</sup>pi) theta = 2<sup>*</sup>pi;
\mathcal{U} if (0 - theta && theta - pi || theta = 0) vi = 1;
// else if (pi<theta && theta<2*pi || round(1000*theta)/1000 == round(1000*pi)/1000) 
          vi = -1;
```
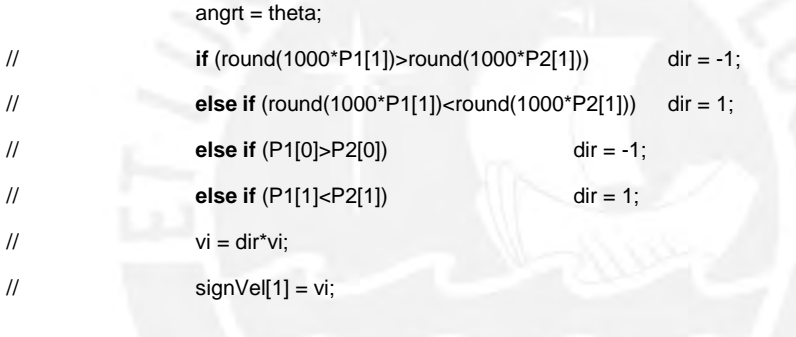

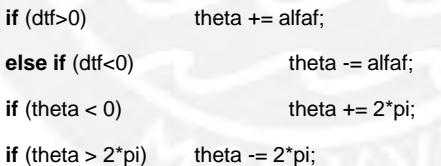

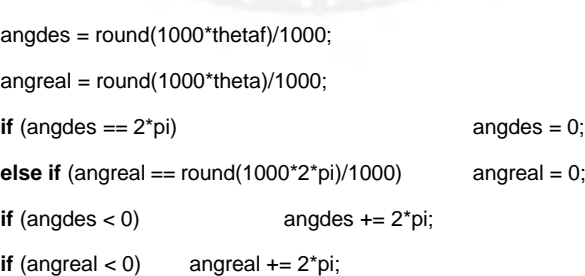

*% Mostrar en pantalla*

cout<<"Punto P1 : "<<P1[0]<<","<<P1[1]<<endl; cout<<"Punto P2 : "<<P2[0]<<","<<P2[1]<<endl; cout<<"Angrt : "<<angrt\*180/pi<<endl; cout<<"Angulos : "<<alfai\*180/pi<<<alfaf\*180/pi<<endl; cout<<"angLi(1-2): "<<angL1i\*180/pi<<"::"<<angL2i\*180/pi<<endl; cout<<"angLf(2-1): "<<angL2f\*180/pi<<"::"<<angL1f\*180/pi<<endl; cout<<"Min Path : "<<minpath<<endl; cout<<"Velocidad : "<<signVel[0]<<"::"<<signVel[1]<<"::"<<signVel[2]<<endl; cout<<"Check : "<<theta\*180/pi<<<thetaf\*180/pi<<endl; cout<<endl;

> **if** (abs(angreal-angdes)/angdes\*100<0.2 || (angreal==0 && angdes==0) ) break; path[minrow][mincol] = 100; } cairo\_set\_source\_rgb (cr,0,1,0); cairo\_move\_to (cr,P1[0]\*c,P1[1]\*c); cairo\_line\_to (cr,P2[0]\*c,P2[1]\*c); cairo\_stroke (cr); **if** (dti>0) cairo\_arc (cr,cxi\*c,cyi\*c,R\*c,angL1i,angL2i); **if** (dti<0) cairo\_arc\_negative (cr,cxi\*c,cyi\*c,R\*c,angL1i,angL2i); cairo\_stroke (cr); **if** (dtf>0) cairo\_arc (cr,cxf\*c,cyf\*c,R\*c,angL2f,angL1f); **if** (dtf<0) cairo\_arc\_negative (cr,cxf\*c,cyf\*c,R\*c,angL2f,angL1f); cairo\_stroke (cr); **saveImage**();

ofstream min\_path ("minpath.txt"); min\_path<<P1[0]<<endl; min\_path<<P1[1]<<endl; min\_path<<P2[0]<<endl; min\_path<<P2[1]<<endl; min\_path<<xi<<endl; min\_path<<yi<<endl; min\_path<<thetai<<endl; min\_path<<xf<<endl; min\_path<<yf<<endl; min\_path<<thetaf<<endl; min\_path<<angrt<<endl; min\_path<<signdeltai<<endl; min\_path<<signdeltaf<<endl; min\_path<<signVel[0]<<endl; min\_path<<signVel[1]<<endl; min\_path<<signVel[2]<<endl; min\_path.close();

```
return 0;
```
//\*\*\*\*\*\*\*\*\*\*\*\*\*\*\*\*\*\*\*\*\*\*\*\*\*\*\*\*\*\*\*\*\*\*\*\*\*\*\*\*\*\*\*\*\*\*\*\*\*\*\*\*\*\*\*\*\*\*\*\*\*\*\*\*\*\*\*\*\*// //\*\*\*\*\*\*\*\*\*\*\*\*\*\*\*\*\*\*\*\*\*\*\*\*\*\*\*\*\*\*\*\*\*\*\*\*\*\*\*\*\*\*\*\*\*\*\*\*\*\*\*\*\*\*\*\*\*\*\*\*\*\*\*\*\*\*\*\*\*//

#### **float**\* **loadData**(){

}

```
static float datos[14] = {0,0,0,0,0,0,0,0,0,0,0,0,0,0};
```
string num; ifstream data ("data.txt"); **for** (**int** i=0;i<14;i++){ getline (data,num);  $data [i] = struct of(num.c_str(),0);$ 

}

# **data.close**();

**return** datos;

}

#### *// Funciones de Rectas Tangentes*

**float**\* **TangenteInterior**(**float** cx1,**float** cy1,**float** cx2,**float** cy2,**float** R){ **static float** pTan[8] = {0,0,0,0,0,0,0,0}; *// {Wx,Wy,Xx,Xy,Yx,Yy,Zx,Zy}*

> **float** a1,b1,a2,b2,a3,b3; **float** x1i,y1i,x1f,y1f; **float** x2i,y2i,x2f,y2f; **float** x3i,y3i,x3f,y3f; **float** p1x,p1y,p2x,p2y; **float** cv1x,cv2x,cv1y,cv2y,rv1,rv2; **float** P[2], Q[2], S[2], T[2]; **float**\* pCruce;

**int** pos=0;

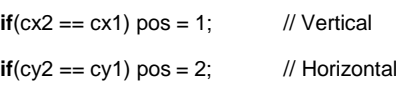

#### *// 1) Recta cr - cR*

 $if(pos == 1)$ {

a1 = (cx2-cx1)/(cy2-cy1);

 $b1 = cx2 - a1-cy2;$ 

```
else{
        y1i = cy2; y1f = cy1;x1i = a1* y1i + b1; x1f = a1* y1f + b1;a1 = (cy2-cy1)/(cx2-cx1);b1 = cy2 - a1*cx2;
        x1i = c \times 2; x1f = c \times 1;
        y1i = a1*x1i + b1; y1f = a1*x1f + b1;
```
*// 2) Recta perpendicular a la recta para cada circunferencia*

```
// P,Q -> radio menor
```
*// S,T -> radio mayor*

```
if (pos == 1){
```
}

}

```
// P-Q
p1x = cx1 - R;
p1y = cy1;
p2x = cx1 + R;
p2y = cy1;
P[0] = p1x; P[1] = p1y;
Q[0] = p2x; Q[1] = p2y;
```

```
// S-T
```

```
p1x = c \times 2 - R;
p1y = cy2;p2x = c \times 2 + R;
p2y = cy2;S[0] = p1x; S[1] = p1y;T[0] = p2x; T[1] = p2y;
```
}

```
else if (pos == 2){
```

```
// P-Q
p1x = cx1;
p1y = cy1 - R;p2x = cx1;
p2y = cy1 + R;P[0] = p1x; P[1] = p1y;
Q[0] = p2x; Q[1] = p2y;
```
} **else**{ *// P-Q*  $p1x = cx2$ ;  $p1y = cy2 - R;$  $p2x = c \times 2$ ;  $p2y = cy2 + R;$ S[0] = p1x; S[1] = p1y;  $T[0] = p2x; T[1] = p2y;$  $a2 = -1/a1$ ;  $b2 = -a2 \cdot cx1 + cy1$ ; pCruce = **Cruce\_RectaCirculo**(a2,b2,cx1,cy1,R);

 $P[0] = * (pCruce+0); P[1] = * (pCruce+1);$ 

 $Q[0] = * (pCruce + 2); Q[1] = * (pCruce + 3);$ 

#### *// S-T*

 $a2 = -1/a1$ ;  $b2 = -a2 \cdot c \times 2 + c \times 2$ ; pCruce = **Cruce\_RectaCirculo**(a2,b2,cx2,cy2,R);  $S[0] = * (pCruce+0); S[1] = * (pCruce+1);$  $T[0] = * (pCruce + 2); T[1] = * (pCruce + 3);$ }

*// 3) Unir P-T y Q-S*

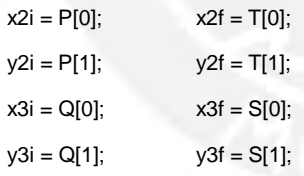

*// 4) Armar circulo con diametro N-V y O-V*

*// Recta Central*  $a1 = (y1f-y1i)/(x1f-x1i);$  $b1 = y1i - a1*x1i;$ *// Recta P-T* a2 = (y2f-y2i)/(x2f-x2i); b2 = y2i - a2\*x2i; *// Recta Q-S* a3 = (y3f-y3i)/(x3f-x3i);  $b3 = y3i - a3*x3i;$ 

```
// Calculo el punto V a partir de la interseccion de rectas
float V[2];
if (pos == 1){
         p1x = (b3-b2)/(a2-a3); 
         p1y = a2^{*}p1x + b2;}
else{
}
         p1x = (b2-b1)/(a1-a2); 
         p1y = a1-p1x + b1;V[0] = p1x; V[1] = p1y;// Calculo punto centro entre N-V
cv1x = (cx1 + V[0])/2;cv1y = (cy1 + V[1])/2;rv1 = sqrt(pow((abs(cx1-V[0])/2),2) + pow((abs(cy1-V[1])/2),2));
// Calculo punto centro entre O-V
cv2x = (cx2 + V[0])/2;cv2y = (cy2 + V[1])/2;rv2 = sqrt(pow((abs(cx2-V[0])/2), 2) + pow((abs(cy2-V[1])/2), 2));// 5) Intersecciones de circulo
// Busco Puntos
pCruce = Cruce_CirculoCirculo(cx1,cy1,R,cv1x,cv1y,rv1);
pTan[0] = * (pCruce+0); pTan[1] = * (pCruce+1); // W(x,y)
pTan[2] = * (pCruce + 2); pTan[3] = * (pCruce + 3); // X(x,y)pCruce = Cruce_CirculoCirculo(cx2,cy2,R,cv2x,cv2y,rv2);
pTan[4] = * (pCruce+2); pTan[5] = * (pCruce+3); // Y(x,y)pTan[6] = * (pCruce+0); pTan[7] = * (pCruce+1); // Z(x,y)return pTan;
```
**float**\* **TangenteExterior**(float cx1,float cy1,float cx2,float cy2,float R){

**static float** pTan[8] = {0,0,0,0,0,0,0,0};

**float** inf = numeric\_limits<float>::infinity(); **float** m,b; **float**\* p;

}

```
m = (cy2-cy1)/(cx2-cx1);if (m == 0){
         pTan[0] = cx1; pTan[1] = cy1+R;pTan[2] = cx1; pTan[3] = cy1-R;pTan[4] = cx2; pTan[5] = cy2+R;pTan[6] = cx2; pTan[7] = cy2-R;
}
else if (m == inf){
         pTan[0] = cx1+R; pTan[1] = cy1;pTan[2] = cx1-R; pTan[3] = cy1;pTan[4] = c x 2 + R; p Tan[5] = cy 2;
         pTan[6] = c x 2-R; pTan[7] = cy 2;
```
# } **else**{

```
m = -1/m;
b = cy1 - m \cdot cx1;p = Cruce_RectaCirculo(m,b,cx1,cy1,R); 
pTan[0] = * (p+0); pTan[1] = * (p+1);pTan[2] = * (p+2); pTan[3] = * (p+3);
```

```
b = cy2 - m<sup>*</sup> c x2;
```

```
p = Cruce_RectaCirculo(m,b,cx2,cy2,R); 
pTan[4] = * (p+0); pTan[5] = * (p+1);pTan[6] = -(p+2); pTan[7] = +(p+3);
```
}

**return** pTan;

}

*// Funciones de cruces*

**float**\* **Cruce\_RectaCirculo**(**float** m,**float** b,**float** cx,**float** cy,**float** r){

**static float** pCruce[4] = {0,0,0,0}; *// {x1,y1,x2,y2}*  **float** A,B,C,AA,BB,CC;

 $A = -2 \cdot cx;$  $B = -2$ <sup>\*</sup>cy;  $C = cx*cx + cy*cy - r*r;$  $AA = 1 + m*m;$  $BB = 2<sup>*</sup>m<sup>*</sup>b + B<sup>*</sup>m + A;$  $CC = b*b + B*b + C;$ 

```
pCruce[0] = (-BB + sqrt(BB*BB - 4*AA*CC))/(2*AA);pCruce[2] = (-BB - sqrt(BB*BB - 4*AA*CC))/(2*AA); 
pCruce[1] = m^*pCruce[0] + b;pCruce[3] = m^*pCruce[2] + b;
```
**return** pCruce;

```
}
```
**float**\* **Cruce\_CirculoCirculo**(**float** c1x,**float** c1y,**float** r1,**float** c2x,**float** c2y,**float** r2){ **static float**  $pCruc [4] = \{0,0,0,0\};$  //  $\{x1,y1,x2,y2\}$ 

> **float** m,b,AA,BB,CC; **float**\* p;

**if**  $(c1y != c2y)$ 

```
m = -(c1x-c2x)/(c1y-c2y);b = -((c1x+c1y+c1y+c1) - (c2x+c2y+c2y+c2y+c2)/(-2*(c1y-c2y));
p = Cruce_RectaCirculo(m,b,c1x,c1y,r1);
pCruce[0] = * (p+0);pCruce[1] = * (p+1);pCruce[2] = * (p+2);pCruce[3] = * (p+3);
```
# }

**else**{

 $pCruce[0] = -((c1x*c1x-r1*r1)-(c2x*c2x-r2*r2))/(-2*(c1x-c2x));$ pCruce[2] = pCruce[0];

```
AA = 1:
BB = -2*c1y;CC = pCruce[0]*pCruce[0] - 2*c1x*pCruce[0] + c1x*c1x + c1y*c1y - r1*r1;pCruce[1] = (-BB + sqrt(BB*BB - 4*AA*CC))/(2*AA);pCruce[3] = (-BB - sqrt(BB*BB - 4*AA*CC))/(2*AA);
```
}

**return** pCruce;

}

**void dibujoCarro**(**float** xi,**float** yi,**float** thetai,**float** xf,**float** yf,**float** thetaf){

```
float x1,x2,x3,x4,xF;
float y1,y2,y3,y4,yF;
```
*// POSICION INICIAL*

*// Dibujo carrito*

 $x1 = xi + (A/2)*sin(thetai);$ 

 $y1 = yi - (A/2) * cos(thetai);$ 

- $x2 = xi (A/2)*sin(thetai);$
- $y2 = yi + (A/2) * cos(thetai);$
- $xF = xi + (L/1)^*cos(thetai);$
- $yF = yi + (L/1) * sin(thetai);$
- $x3 = xF (A/2)*sin(theta);$
- $y3 = yF + (A/2) * cos(thetai);$
- $x4 = xF + (A/2)^* \sin(\theta)$ ;

 $y4 = yF - (A/2)^* \cos(\theta)$ ;

cairo\_set\_source\_rgb (cr,1,0,0); cairo\_move\_to (cr,x1\*c,y1\*c); cairo\_line\_to (cr,x2\*c,y2\*c); cairo\_line\_to (cr,x3\*c,y3\*c); cairo\_line\_to (cr,x4\*c,y4\*c); cairo\_close\_path (cr); cairo\_stroke (cr);

cairo\_arc (cr,xi\*c,yi\*c,0.05\*c,0,2\*pi); cairo\_fill (cr); cairo\_stroke (cr);

*// POSICION FINAL*

*// Dibujo carrito*  $x1 = xf + (A/2)^*sin(thetaf);$  $y1 = yf - (A/2)^* \cos(\theta)$ ;  $x2 = xf - (A/2)*sin(theta);$  $y2 = yf + (A/2)^* \cos(\theta)$ ;  $xF = xf + (L/1) * cos(theta);$  $yF = yf + (L/1)$ \*sin(thetaf);  $x3 = xF - (A/2)*sin(theta);$  $y3 = yF + (A/2)^* \cos(\theta)$ ;  $x4 = xF + (A/2)*sin(thetaf);$  $y4 = yF - (A/2)^* \cos(\theta)$ ;

cairo\_set\_source\_rgb (cr,0,0,1); cairo\_move\_to (cr,x1\*c,y1\*c);

```
cairo_line_to (cr,x2*c,y2*c); 
cairo_line_to (cr,x3*c,y3*c); 
cairo_line_to (cr,x4*c,y4*c); 
cairo_close_path (cr); 
cairo_stroke (cr);
```
cairo\_arc (cr,xf\*c,yf\*c,0.05\*c,0,2\*pi); cairo\_fill (cr); cairo\_stroke (cr);

}

#### **void saveImage**(){

cairo\_surface\_write\_to\_png (surface,"carpath.png"); image = **imread**("carpath.png"); imshow("Trayectoria Minima",image); waitKey(0);

}

# **B.3. Control del Robot para Tiempo Mínimo**

#include <iostream> #include <signal.h> #include <stdio.h> #include <cmath> #include <string> #include <stdint.h> #include <unistd.h> #include <cstdlib> #include <limits> #include <chrono> #include <fstream> #include "cairo.h" #include "opencv2/core/core.hpp" #include "opencv2/highgui/highgui.hpp" #include "wiringPi.h" #include "wiringPiI2C.h" #include "softPwm.h"

#include "MadgwickAHRS.h"

#include "mpu9265.h"

// Pines encoder

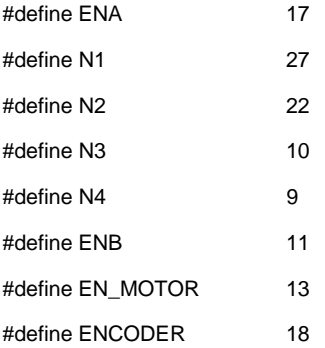

using namespace std;

using namespace cv;

**float**\* **loadDatos**(**void**); **void plotImg**(**float**); **void dibujoCarro**(**float**,**float**,**float**,**float**,**float**,**float**); **void saveImage**(**void**); **float deltaFunction**(**float**,**float**,**float**); **float velFunction**(**float**,**float**,**float**,**float**); **int sign**(**float**); **void iniPorts**(**void**); **void escapeManual**(**int**); **void encoderISR**(**void**); **void getDataCarro**(**float**\*);

typedef chrono::high\_resolution\_clock Clock;

float  $c = 50$ ; **float** pi = M\_PI; **float** deltamax =  $12$ \*pi/180; **float**  $vmax = 0.5^*1$ ;

**float**  $L = 0.190$ ; **float**  $A = 0.143$ ; **float** R = L/tan(deltamax);

**float** p1 = 25.3467, p2 = 316.2278; **float** r1 = 25.3467, r2 = 316.2278;

#### Mat image;

#### *// Inicializo cairo*

cairo\_surface\_t \*surface = cairo\_image\_surface\_create(CAIRO\_FORMAT\_ARGB32,10\*c,10\*c); cairo\_t \*cr = cairo\_create(surface);

**float** P1[2], P2[2];

**float** x,y,theta;

**float** xr,yr,thetar;

**float** angrt;

**float** xi,yi,thetai,xf,yf,thetaf;

**float**\* datos;

**float** signVel[3];

**float** xp,yp,thetap,v,w,delta,sentido,vp,tandelta;

float ti,dt,tf;

**float** signdeltai,signdeltaf;

**float**\* coefFd;

float err;

**int** temp[3]; **float** carro[3]; **float** axx\_old,ayy\_old,azz\_old; **float** gxx\_old,gyy\_old,gzz\_old; **float**  $x$ \_old = 0, $y$ \_old = 0; **float**  $dx\_old = 0$ ,  $dy\_old = 0$ ; **float**  $dx$ *p*\_old = 0,  $dy$ *p*\_old = 0;

 $int ne = 0;$ 

**int** Ne = 20; *// Pulsos/vuelta*

ofstream dxEncoder ("dx\_encoder.txt"); ofstream dyEncoder ("dy\_encoder.txt");

**int** loop = 1;

**int** main(**int** argc, **char**\* argv[]){ **float**  $v\_old = 0$ , delta\_old = 100;;

> (**void**)signal(SIGINT,escapeManual); (**void**)signal(SIGQUIT,escapeManual);

```
iniPorts();
```
**iniMPU9265**();

```
if (argc == 2 && !strcmp(argv[1],"C")) calibraMPU9265(); 
digitalWrite(ENA,HIGH);
softPwmCreate(ENB,0,100);
```

```
// Datos de minima trayectoria
```

```
datos = loadDatos(); // Leo datos de minPath
P1[0] = *(datos+0); P1[1] = *(datos+1); 
P2[0] = * (datas+2); P2[1] = * (datas+3);xi = * (datas+4); yi = * (datas+5); thetai = *(datas+6);xf = * (datas+7); yf = * (datas+8); thetaf = *(datas+9);angrt = *(dotos+10);signdeltai = *(datos+11); 
signdeltaf = *(datos+12);signVel[0] = * (datos+13);signVel[1] = * (datos+14);signVel[2] = * (datos+15);if (thetai > pi) thetai = 2<sup>*</sup> pi;
if (thetaf > pi) thetaf = 2<sup>*</sup> pi;
if (\text{angrt} > \text{pi}) angrt = 2^* \text{pi};
```
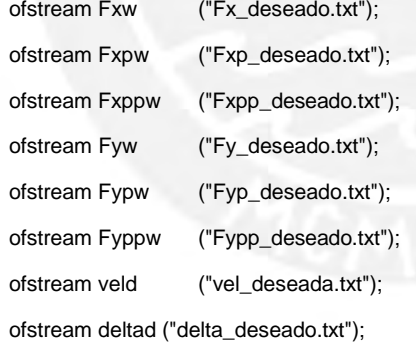

**float**  $Exp_old = 0$ ,  $Fyp_old = 0$ ;

 $x = xi$ ;  $xp = 0$ ;  $y = yi$ ;  $yp = 0$ ; theta  $=$  thetai;  $delta = 0;$  $v = 0;$ **int** N = 1;  $dt = 0.003$ ;

#### **float**  $tt = 0$ ;

```
// GENERACION DE PUNTOS DE TRAYECTORIA DESEADA
```
#### **while**(1){

```
Fxw<<x<<endl;
```

```
Fyw<<y<<endl;
```

```
Fxpw<<xp<<endl;
```
Fypw<<yp<<endl;

Fxppw<<(xp - Fxp\_old)/dt<<endl;

Fyppw<<(yp - Fyp\_old)/dt<<endl;

 $Exp\_old = xp$ ;  $Fyp\_old = yp$ ;

```
// VARIABLE DE CONTROL - DELTA
```
delta = **deltaFunction**(x,y,theta);

```
if \text{(delta} > 0)
```
delta = deltamax;

```
}
```
**else if** (delta == 0){

 $delta = 0;$ 

```
else if \text{(delta} < 0){
```
delta = -deltamax;

```
}
```
}

*// VARIABLE DE CONTROL - VELOCIDAD* v = **velFunction**(x,y,theta,delta);

```
if (v > 0){
```
 $v = vmax;$ 

```
}
```
**else if**  $(v < 0)$ 

 $v = -vmax$ ;

### }

```
// MODELO DEL UGV
```
 $xp = v * cos(theta);$ 

```
yp = v^*sin(theta);
```
thetap = v/L\*tan(delta);

 $x = x + xp*dt;$ 

```
y = y + yp^*dt;
```
theta = theta + thetap\*dt;

```
// Limitando de 180 a -180
```
**if** (theta >  $2^*pi$  || theta > pi) theta  $= 2^*pi$ ; **if** (theta  $\lt$  -pi) theta  $\lt$  -2\*pi;  $err = sqrt(pow(x-xf,2) + pow(y-yf,2) + pow(theta-thetaf,2));$ **if** (err < 0.06) break; N++;  $tt += dt;$ Fxw.close(); Fxpw.close(); Fxppw.close(); Fyw.close(); Fypw.close(); Fyppw.close(); veld.close(); deltad.close();

printf("x final: %2.5f\n",x); printf("y final: %2.5f\n",y); printf("theta final: %2.5f\n",theta\*180/pi); printf("Tiempo Minimo: %2.5f\n",tt);

}

cout<<"Presione Enter para continuar..."<<endl; getchar();

////////////////////////////////////////////////////////////////

*// CONTROL Y NAVEGACION*

**string** num;

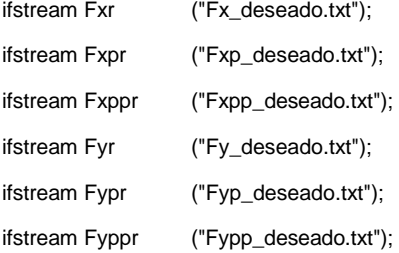

ofstream posx("posx.txt"); ofstream posy("posy.txt"); ofstream angtheta("angtheta.txt"); ofstream angdelta("angdelta.txt");

ofstream velocidad("velocidad.txt");

ofstream encoderPulsos("encoder.txt");

**float** F1d, F1dp, F1dpp, F2d, F2dp, F2dpp; **float** F1 = xi, F1p = 0, F2 = yi, F2p = 0; **float** eps1, eps2; **float** u;

float  $vel = 40$ ; auto  $t1 = \text{Clock::now}()$ ;

*// INICIO DE LAZO DE CONTROL*

// **for** (**int** k=0;k<=N;k++){

#### **while**(1){

auto  $t2 = \text{Clock::now}$ (); dt = chrono::duration<double,milli>(t2-t1).count(); dt /= 1000.0;  $t1 = t2;$ printf("%d: dt = %f\t",loop,dt); loop++;

posx<<<<<<<<

posy<<y<<endl;

angtheta<<theta\*180/pi<<endl; angdelta<<delta\*180/pi<<endl;

velocidad<<v<<endl;

getline(Fxr,num); F1d = strtof(num.c\_str(),0); getline(Fxpr,num); F1dp = strtof(num.c\_str(),0); getline(Fxppr,num); F1dpp =strtof(num.c\_str(),0);  $getline(Fyr, num);$   $F2d = strtof(num.c_str(),0);$ getline(Fypr,num); F2dp = strtof(num.c\_str(),0); getline(Fyppr,num);F2dpp = strtof(num.c\_str(),0);

#### *// LEY DE CONTROL*

 $eps1 = F1dpp + p1*(F1dp - F1p) + p2*(F1d - F1);$ eps2 = F2dpp + r1\*(F2dp - F2p) + r2\*(F2d - F2);

vp = eps1\*cos(theta) + eps2\*sin(theta);  $u = L/(v^*v)^*(-eps1*sin(theta) +eps2*cos(theta));$ 

 $v = vp^*dt + v;$ **if**  $(v > vmax)$   $v = vmax;$ 

```
if (v < -vmax) v = -vmax;delta = \frac{atan2f(u, 1)}{i}if (delta > deltamax) delta = deltamax;
if (delta < -deltamax) delta = -deltamax;
if \text{(delta} > 0){
          digitalWrite(N2,LOW); 
          digitalWrite(N1,HIGH);
}
else if (delta == 0){
          digitalWrite(N1,LOW); 
          digitalWrite(N2,LOW);
}
else if (delta < 0){
          delta = -deltamax; 
          digitalWrite(N1,LOW); 
          digitalWrite(N2,HIGH);
}
// Calculando VELOCIDAD
if (v > 0){
          digitalWrite(N4,LOW); 
          digitalWrite(N3,HIGH); 
          softPwmWrite(ENB,vel);
}
else if (v < 0){
          digitalWrite(N3,LOW); 
          digitalWrite(N4,HIGH); 
          softPwmWrite(ENB,vel);
```

```
}
```

```
// Carro Real
```
**getDataCarro**(carro);

```
x = \text{carro}[0];
```

```
y = \text{carro}[1];
```

```
theta = carro[2];
```
*// Limitando de 180 a -180* **if** (theta >  $2^*pi$  || theta > pi) theta  $-2^*pi$ ; **if** (theta  $\lt$  -pi) theta  $\lt$  -2\*pi;

 $\mathcal{U}$  delay(1);

}

### *// FIN DE LAZO DE CONTROL*

cout<<"x\_final : "<<xf<<" :: "<<x<<endl; cout<<"y\_final : "<<yf<<" :: "<<y<<endl; cout<<"theta\_final: "<<thetaf\*180/pi<<" :: "<<theta\*180/pi<<endl;

- Fxr.close(); Fxpr.close();
- Fxppr.close(); Fyr.close(); Fypr.close();

Fyppr.close();

- posx.close(); posy.close(); angtheta.close(); angdelta.close(); velocidad.close(); encoderPulsos.close(); dxEncoder.close(); dyEncoder.close();
- // **plotImg**(1);
- // **dibujoCarro**(xi,yi,thetai,x,y,theta);
- // **saveImage**();

digitalWrite(N1,LOW); digitalWrite(N2,LOW); digitalWrite(ENA,LOW); digitalWrite(N3,LOW); digitalWrite(N4,LOW); softPwmWrite(ENB,0); delay(100);

#### **return** 0;

}

//\*\*\*\*\*\*\*\*\*\*\*\*\*\*\*\*\*\*\*\*\*\*\*\*\*\*\*\*\*\*\*\*\*\*\*\*\*\*\*\*\*\*\*\*\*\*\*\*\*\*\*\*\*\*\*\*\*\*\*\*\*\*\*// //\*\*\*\*\*\*\*\*\*\*\*\*\*\*\*\*\*\*\*\*\*\*\*\*\*\*\*\*\*\*\*\*\*\*\*\*\*\*\*\*\*\*\*\*\*\*\*\*\*\*\*\*\*\*\*\*\*\*\*\*\*\*\*//

**float**\* **loadDatos**(){

**static float** datos[16] = {0,0,0,0,0,0,0,0,0,0,0,0,0,0,0,0};

Tesis publicada con autorización del autor No olvide citar esta tesis

#### **string** num;

ifstream minpath ("minpath.txt");

**for** (**int** i=0;i<16;i++){

getline (minpath,num);

 $datas[i] = strtof(num.c\_str(),0);$ 

### }

minpath.close();

**return** datos;

#### }

#### **void plotImg**(**float** m){

cairo\_translate (cr,0.0,10\*c);

cairo\_scale (cr,1.0,-1.0);

cairo\_set\_source\_rgb (cr,1,1,1); // Fondo de la imagen blanco

cairo\_paint (cr);

cairo\_stroke (cr);

cairo\_set\_source\_rgb (cr,1,0,1);

ifstream posx ("posx.txt"); ifstream posy ("posy.txt"); **string** xx,yy; **float** x,y;

getline (posx,xx);

getline (posy,yy);  $x = \text{strtof}(xx.c\_str(),0);$  $y = \text{strtof}(yy.c\_str(),0);$ 

cairo\_move\_to (cr,x\*c,y\*c);

**for** (**int** n=2;n<=m;n++){

getline (posx,xx); getline (posy,yy);  $x = \text{strtof}(xx.c\_str(),0);$  $y = \text{strtof}(yy.c\_str(),0);$ cairo\_line\_to(cr,x\*c,y\*c);

#### }

cairo\_stroke(cr); posx.close(); posy.close();

}

#### **void dibujoCarro**(**float** xi,**float** yi,**float** thetai,**float** xf,**float** yf,**float** thetaf){

float x1,x2,x3,x4,xF; float y1,y2,y3,y4,yF;

*// POSICION INICIAL*

*// Dibujo carrito*

 $x1 = xi + (A/2)*sin(thetai);$ 

 $y1 = yi - (A/2) * cos(thetai);$ 

 $x2 = xi - (A/2)*sin(thetai);$ 

 $y2 = yi + (A/2) * cos(thetai);$ 

 $xF = xi + (L/1)^*cos(thetai);$ 

 $yF = yi + (L/1) * sin(thetai);$ 

 $x3 = xF - (A/2)^* \sin(\theta)$ ;

 $y3 = yF + (A/2)^* \cos(\theta)$ ;

 $x4 = xF + (A/2)^* \sin(\theta)$ ;

 $y4 = yF - (A/2) * cos(thetai);$ 

cairo\_set\_source\_rgb (cr,1,0,0); cairo\_move\_to (cr,x1\*c,y1\*c); cairo\_line\_to (cr,x2\*c,y2\*c); cairo\_line\_to (cr,x3\*c,y3\*c); cairo\_line\_to (cr,x4\*c,y4\*c); cairo\_close\_path (cr); cairo\_stroke (cr);

cairo\_arc (cr,xi\*c,yi\*c,0.04\*c,0,2\*pi); cairo\_fill (cr); cairo\_stroke (cr);

#### // *POSICION* FINAL

- *// Dibujo carrito*
- $x1 = xf + (A/2)^*sin(thetaf);$
- $y1 = yf (A/2)^* \cos(\theta)$ ;
- $x2 = xf (A/2)*sin(thetaf);$
- $y2 = yf + (A/2)^* \cos(\theta)$ ;
- $xF = xf + (L/1)^* \cos(theta);$
- $yF = yf + (L/1)$ \*sin(thetaf);
- $x3 = xF (A/2)*sin(theta);$
- $y3 = yF + (A/2)^*cos(theta);$
- $x4 = xF + (A/2)*sin(theta);$

 $y4 = yF - (A/2)^* \cos(\theta)$ ;

cairo\_set\_source\_rgb (cr,0,0,1); cairo\_move\_to (cr,x1\*c,y1\*c); cairo\_line\_to (cr,x2\*c,y2\*c); cairo\_line\_to (cr,x3\*c,y3\*c); cairo\_line\_to (cr,x4\*c,y4\*c); cairo\_close\_path (cr); cairo\_stroke (cr);

cairo\_arc (cr,xf\*c,yf\*c,0.04\*c,0,2\*pi); cairo\_fill (cr); cairo\_stroke (cr);

}

#### **void saveImage**(){

cairo\_surface\_write\_to\_png (surface,"XY.png"); image = imread("XY.png"); imshow("Trayectoria XY",image); waitKey(0);

}

#### **float deltaFunction**(**float** x,**float** y,**float** theta){

**float** D,Di,Df; **float** f1,f2,sf; **float** difang,difpos,difposx,difposy;

**if**  $Phi == pi/2$  theta  $= 1e-6$ ;

 $D = sqrt(pow(xi-xf,2) + pow(yi-yf,2));$ 

 $Di = sqrt(pow(x-xi,2) + pow(y-yi,2));$ 

 $Df = sqrt(pow(x-xf,2) + pow(y-yf,2));$ 

#### *// ECUACION RECTA IMAGINARIA*

*// Y - X\*tan(theta) - (y-x\*tan(theta)) = 0*

*// (X,Y) -> Punto a analizar a partir de la recta formada por (x,y,theta)*

 $f1 = (P1[1] - P1[0]^*$ tan(theta) - (y-x\*tan(theta)))\*sign(cos(theta))\*round(Df/D);

 $f2 = (yf - xf * tan(angrt) - (P2[1]-P2[0]*tan(angrt))) * sign(cos(theta))*round(Di/D);$ 

 $sf = f1 + f2;$ 

difang = round(1e1\*abs(theta-angrt)\*180/pi)/1e1;

 $\frac{1}{2}$  difpos = round(5e1\*sqrt(pow(x-P2[0],2) + pow(y-P2[1],2)))/5e1;

 $1$  **if** (difang  $\le$  0.1 && difpos != 0) sf = 0;

```
difposx = round(5e1*(x - P2[0]))/5e1;difposy = round(5e1*(y - P2[1])/5e1;difpos = difposx + difposy;
```

```
if \text{(difang} \leq 0.1 \& \text{difpos} != 0) sf = 0;
            return sf;
}
```
**float velFunction**(**float** x, **float** y, **float** theta, **float** delta){

**float** di1,df2,Dip,Dfp; **float** fact[3]; **float** f1,f2,f3,vf;

**if**  $Phi = 0$  theta = 1e-6;

*// Constantes*

 $di1 = sqrt(pow(xi-P1[0],2) + pow(yi-P1[1],2));$  $df2 = sqrt(pow(xf-P2[0],2) + pow(yf-P2[1],2));$ 

*// Variables*

 $Dip = sqrt(pow(xi-x,2) + pow(yi-y,2));$ 

 $Dfp = sqrt(pow(xf-x,2) + pow(yf-y,2));$ 

 $fact[0] = !(floor(Dip/di1));$ fact[1] = !(!(floor(Dip/di1)\*floor(Dfp/df2)));

 $fact[2] = !(floor(Dfp/df2));$ 

```
if (delta == 0)
```

```
fact[0] = 0;
fact[1] = 1;fact[2] = 0;
```

```
}
```
 $float mH = -1/tan(theta);$ 

f1 = (P1[1] - P1[0]\*mH)\*fact[0];

f2 = (P2[1] - P2[0]\*mH)\*fact[1];

 $f3 = (yf - xf*mH)*fact[2];$ 

 $vf = ((f1 + f2 + f3) - (y-x*mH))*sign(theta);$ **return** vf;

```
int sign(float num){
```
**int** signo;

```
if (num != 0) signo = num/fabs(num);if (num == 0) signo = 1;
```
**return** signo;

}

```
void iniPorts(void){
```

```
if (wiringPiSetupGpio() == -1){
```
cout<<"Error: wiringPi setup failed\n";

exit(0);

```
}
```
pinMode(ENCODER,INPUT); pinMode(ENA,OUTPUT); pinMode(ENB,OUTPUT); pinMode(N1,OUTPUT); pinMode(N2,OUTPUT); pinMode(N3,OUTPUT); pinMode(N4,OUTPUT);

```
digitalWrite(ENA,LOW); 
digitalWrite(ENB,LOW); 
digitalWrite(N1,LOW); 
digitalWrite(N2,LOW); 
digitalWrite(N3,LOW); 
digitalWrite(N4,LOW);
```

```
if (wiringPiISR(ENCODER,INT_EDGE_FALLING,&encoderISR) < 0){
```
cout<<"Error: wiringPi ISR failed\n";

```
exit(0);
```
}

}

#### **void getDataCarro**(**float**\* dest){

**float**  $a = 0.9$ ;

**float** dxo,dyo,dxpo,dypo;

**float** dxenc,dyenc;

```
float acelx,acely;
```
**int** ax,ay,az,gx,gy,gz;

**float** axx,ayy,azz,gxx,gyy,gzz;

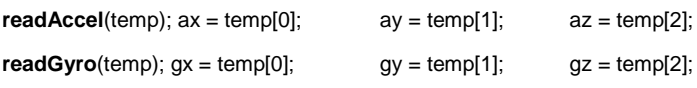

**if**  $(ax > -200 \& 8 \times 200)$   $ax = 0$ ; **if** (ay>-200 && ay<200) ay = 0; **if** (az>-300 && az<300) az = 0;

**if**  $(gx > -300 \& 8 \text{ g}x < -300)$  gx = 0; **if**  $(gy > -300 \& 8 \& gy < -300)$  gy = 0;

**if**  $(gz > -300 \& 8 \text{ g}z < -300)$  gz = 0;

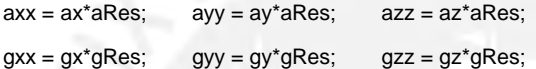

```
// Filtrado Digital: y[n] = (1-a)*x[n] + a*y[n-1]
axx = (1-a)*axx + a*axx_old;ayy = (1-a)*ayy + a*ayy_old;azz = (1-a)*azz + a*azz\_old;
```

```
gxx = (1-a)*gxx + a*gxx_old;
gyy = (1-a)*gyy + a*gyy_old;gzz = (1-a)*gzz + a*gzz_old;
```

```
axx\_old = axx;ayy_old = ayy;
azz_old = azz; 
gxx\_old = gxx;gyy_old = gyy;
gzz_old = gzz;
```
#### *// FILTRO KALMAN / MADGWICK - ORIENTACION*

```
readMag(temp); mx = temp[0]; my = temp[1]; mz = temp[2];mxx = mx*mRes; myy = my*mRes; mzz = mz*mRes;
Kalman_MadgwickAHRS (axx,ayy,azz,gxx,gyy,gzz,,mxx,myy,mzz,dt); 
computeAngles();
if (yaw > 2*pi || yaw > pi) yaw -= 2*pi;
if (yaw < -pi) yaw += 2^{*}pi;
```

```
yaw += thetai;
```

```
// FILTRO DE KALMAN - POSICION (axx = aT , ayy = aN)
float A11 = 0.97500944, A12 = 0.00098747, A21 = -0.31226807, A22 = 0.99984320;
float W11 = 0.00000049582, W21 = 0.00099994762;
float L11 = 0.02499055, L21 = 0.31226807;
```

```
dxenc = ne*dt*cos(yaw);
dyenc = ne*dt*sin(yaw); 
ne = 0;
```
dxEncoder<<dxenc<<endl;

```
dyEncoder<<dyenc<<endl;
```

```
acelx = axx*cos(yaw) + ayy*cos(yaw); 
acely = axx * sin(yaw) + ayy * sin(yaw);
```

```
dxo = (A11 * dx_0/d + A12 * dxp_0/d) + 0 * W11 * acelx + L11 * dxenc;dxpo = (A21*dx_old + A22*dxp_old) + 0*W21*acelx + L21*dxenc; 
dyo = (A11 * dy_old + A12 * dyp_old) + 0 * W11 * acely + L11 * dyenc;dypo = (A21*dy_old + A22*dyp_old) + 0*W21*acely + L21*dyenc;
```

```
dx_old = dxo; dxp_old = dxpo; 
dy\_old = dyo; dyp\_old = dypo;
x_old = dxo + x_old;
y_old = dyo + y_old;
```

```
dest[0] = x_old;dest[1] = y_old;dest[2] = yaw;
```

```
}
```

```
void encoderISR(void){
```

```
ne++;
```
}

**void escapeManual**(**int** sig){

```
digitalWrite(ENB,LOW); 
delay(100); 
digitalWrite(N3,LOW); 
digitalWrite(N4,LOW);
```
delay(100);

digitalWrite(ENA,LOW); delay(100); digitalWrite(N1,LOW); digitalWrite(N2,LOW); delay(100);

printf("\Escape Manual!!!\n"); **exit**(0);

}

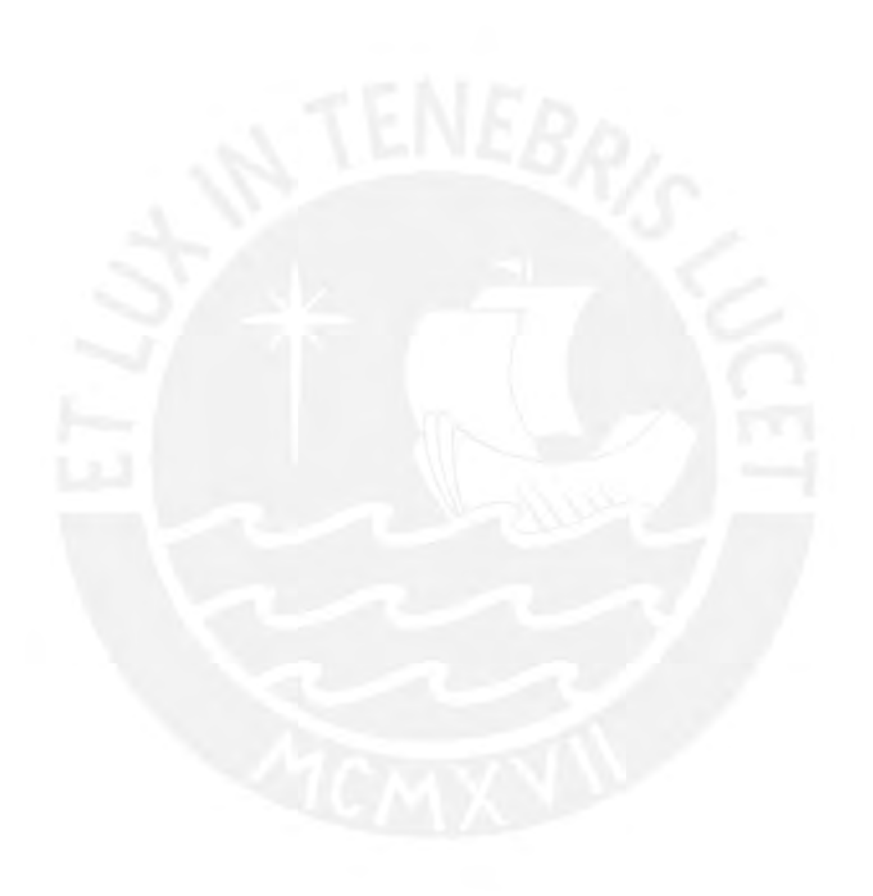